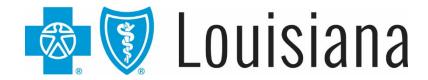

# Eligibility Inquiry and Response Companion Guide

#### Blue Cross and Blue Shield of Louisiana's

# **Eligibility Inquiry and Response Companion Guide**

This companion guide was developed by Blue Cross and Blue Shield of Louisiana (BCBSLA) to be used in conjunction with 5010 ASC X12N 270/271 (005010X279A1) Eligibility Benefit Inquiry and Response Implementation Guide (IG) (a.k.a. TR3).

To use your manual, first familiarize yourself with the table of contents, which will direct you to the information you need.

This guide is available online at <a href="https://www.BCBSLA.com/providers">www.BCBSLA.com/providers</a> > Electronic Services > Companion Guides.

If you have questions about the information in this guide, you may send an email to EDIServices@bcbsla.com.

#### Please Note:

This guide contains general instructions. It is provided for informational purposes only. Every effort has been made to print accurate, current information. Errors or omissions, if any, are inadvertent.

This document is for clarification purposes only and is intended to assist in the submission of eligibility and inquiry requests with BCBSLA. It is not intended to in any way exceed those requirements or usage of data expressed in the IG/TR3.

BCBSLA 270/271 process complies with the CORE phase I and II requirements mandated on January 1, 2013.

## **Contact Information**

#### **EDI Customer Service and Technical Assistance**

All questions related to EDI transactions should be directed to EDI Services. Customer and technical support is provided during our normal business hours of Monday-Friday, 8:30 a.m. to 4:30 p.m. Central Standard Time (CST). Holiday and other unexpected closures will be communicated through iLinkBlue and on the EDI Services voicemail message.

Phone: 1-800-216-2583

Email Address: <u>EDIServices@bcbsla.com</u>

Fax: (225) 298-2945

Mailing Address: BCBSLA – EDI Services

P.O. Box 98029

Baton Rouge, LA 70898-9029

#### **Provider Services**

For questions **unrelated to the electronic exchange or connectivity**, the following units are available for other support services:

| Support Unit                                                | Phone Number   |
|-------------------------------------------------------------|----------------|
| Customer Care Center                                        | 1-800-922-8866 |
| Federal Employee Program (FEP)                              | 1-800-272-3029 |
| BlueCard® (Out of Area)                                     | 1-800-676-2583 |
| BCBSLA Authorizations 8 a.m 5 p.m.                          | 1-800-523-6435 |
| BCBSLA Authorizations 5 p.m 8 a.m.                          | 1-888-809-2698 |
| Network Administration                                      | 1-800-716-2299 |
| For questions regarding provider contracts                  | Option 1       |
| For questions regarding credentialing/recredentialing       | Option 2       |
| For questions regarding your provider file data             | Option 3       |
| For questions regarding provider relations                  | Option 4       |
| For questions regarding administrative representative setup | Option 5       |

## Applicable Websites/emails

EDI Clearinghouse Support Email address: <u>EDIServices@bcbsla.com</u>
BCBSLA Provider Page: <u>www.BCBSLA.com/providers</u>

EDI Clearinghouse Documentation: <a href="https://www.BCBSLA.com/providers">www.BCBSLA.com/providers</a> > Electronic Services

## Disclosure Statement

Eligibility benefits to which a member is entitled are limited to those in the member's contract/certificate in effect at the time services are performed, and as interpreted by BCBSLA. The information obtained from the 270/271 transaction, including verification of eligibility and coverage, shall not constitute an assurance or guarantee of coverage or payment. Final benefit adjudication is subject to and conditioned on the terms of the member contract/certificate, including, without limitation, eligibility, waiting periods, exclusions, medical waivers or riders, deductibles, coinsurance, copayments, coordination of benefits, or other contract limitations, and/or determinations of medical necessity, which may not be shown here. Benefits for care received from non-network providers and/or for care not authorized by BCBSLA, where required, will be subject to non-network benefits, if applicable.

BCBSLA is committed to maintaining the integrity and security of healthcare data in accordance with applicable state and federal laws and regulations.

The information in this document is subject to change and updates will be posted online at <a href="https://www.BCBSLA.com/providers">www.BCBSLA.com/providers</a> > Electronic Services > Companion Guides.

## **Table of Contents**

| General Information                                                     | 6  |
|-------------------------------------------------------------------------|----|
| Getting Started                                                         | 8  |
| Certification and Testing Overview                                      | 9  |
| Connectivity with the Payer/Communications                              | 9  |
| Communication Protocols                                                 | 12 |
| Control Segments/Envelopes General Structure                            | 25 |
| Payer Specific Business Rules and Limitations                           | 30 |
| Acknowledgement and Reports                                             | 45 |
| Trading Partner Agreements                                              | 52 |
| 270/271-ASC X12N – Health Care Eligibility Benefit Inquiry and Response | 53 |
| Appendix I – Implementation Checklist                                   | 58 |
| Appendix II – Business Scenarios                                        | 58 |
| Appendix III – Transmission Examples                                    | 59 |
| Summary of Changes                                                      | 63 |

## General Information

The Health Insurance Portability and Accountability Act of 1996 (HIPAA), Public Law 104-191, included administrative simplification provisions that required all health insurance payers (including but not limited to BCBSLA) and all covered entities to adopt national standards for electronic health care transactions, code sets, unique health identifiers and security. The 270/271 transaction set has been named under 45 CFR 162 as the Electronic Data Interchange (EDI) standard for Health Care Eligibility Benefit/Inquiry/Response.

### Scope

All clients exchanging the 270/271 transactions must utilize currently mandated version of the X12 IG/TR3: 5010 ASC X12N 270/271 (005010X279A1), Eligibility Benefit Inquiry and Response and the ASC X12 999, Acknowledgement for Health Care. Both TR3s can be purchased from the Washington Publishing Company.

Providers, clearinghouses and/or third party vendors, herein referred to as "trading partners," should use the BCBSLA companion guide to supplement the X12 guides. Our companion guide will provide clarification on BCBSLA requirements of situational data elements and segments that must be used as well as those that do not apply to BCBSLA. This companion guide is within the framework of the ASC X12 adopted for use under HIPAA and is not intended to contradict or exceed the X12 requirements.

In addition, this document contains detailed information regarding the set-up process, BCBSLA contact information, accepted communications, reports and more. Therefore, this document should be used by technical and business resources involved in the 270/271 process exchange with BCBSLA.

To maintain accuracy of our 270/271 Companion Guide, periodic updates are posted online at <a href="https://www.BCBSLA.com/providers">www.BCBSLA.com/providers</a> > Electronic Services > Companion Guides.

#### Overview

The 270 is the inbound eligibility request transaction sent from the trading partner to BCBSLA to request benefits. The 271 is the outbound eligibility response transaction sent from BCBSLA to the trading partner as a response to their request. BCBSLA allows the submission of real time and batch transactions.

Real time transactions are submitted individually (single 270 request), the trading partner remains connected until the 270 is processed and the corresponding output is provided back to the trading partner within 20 seconds.

Batch transactions are an accumulation of 270 transactions for many members/patients. Once accumulated, the trading partner connects to BCBSLA and the "batch transactions" are dropped off for processing.

BCBSLA does not charge a fee to exchange transactions electronically.

All transactions received (real time and batch) are subjected to:

#### HIPAA validation levels 1-4:

- **Level 1** Integrity testing: general testing of the X12 syntax and rules.
- **Level 2** Requirement testing: HIPAA implementation guide's specific requirements.
- **Level 3** Balancing: testing for balanced amount fields, etc.
- **Level 4** Situation testing: testing of specific segment situations (if A occurs then B is required).

#### • BCBSLA business specific testing:

Member Contract Number

Member First and Last Name

Member Date of Birth

#### When the 270 passes HIPAA validation and BCBSLA business specific testing:

An "accepted" 999 acknowledgement is created and returned to the trading partner along with the corresponding 271 eligibility response.

#### When the 270 fails HIPAA validation:

A HIPAA validation report is returned along with a "rejected" 999 to the trading partner.

#### When the 270 fails BCBSLA business rules:

A rejected 999 report will be returned.

#### References

#### **ASC X12 Version 5010A1 Implementation Guides:**

All transactions are defined in the American National Standards Institute (ASC) ASC X12 which are published and can be purchased from the Washington Publishing Company website: <a href="https://www.wpc-edi.com">www.wpc-edi.com</a>.

#### **CAQH/CORE Operating Rules:**

Information regarding operating rules including but not limited to Phase I and II federally mandated via final rule can be viewed at the CAQH website: <a href="https://www.cagh.org/CORE">www.cagh.org/CORE</a> operat rules.php.

#### Additional Information

Submitters must have internet (HTTPS) connection capability to exchange 270/271 transactions with BCBSLA.

BCBSLA complies with all applicable state and federal laws and regulations regarding the privacy, security and exchange of healthcare data. Trading partners and their business associates are expected to use and disclose protected health information according to provisions set forth in federal regulations.

# **Getting Started**

## Working with BCBSLA

Trading partners exchanging 270/271 transactions with BCBSLA may do so 24 hours a day, 7 days a week. The system will be periodically unavailable for scheduled maintenance and updates outside of normal business hours. Though BCBSLA strives to have the systems available 24 hours a day, 7 days a week, uninterrupted service is not guaranteed.

We provide both email and telephone support to our clients during our normal business hours, which are Monday – Friday, 8:30 a.m. to 4:30 p.m. CST. Exceptions are made for holidays and emergency closures.

## **Trading Partner Registration**

Trading partner registration is required in order to exchange 270/271 transactions. Below is a general overview of the set-up process for trading partners who wish to exchange transactions directly with BCBSLA.

| Step | Action                                                                                                    |  |  |  |
|------|----------------------------------------------------------------------------------------------------|--|--|--|
| 1    | EDI Enrollment                                                                                                    |  |  |  |
|      | Sign and return two original copies of the Electronic Trading Partner Agreement (TPA) and one copy of the EDI Transaction Addendum. You can download a copy of the Electronic Trading Partner Agreement Packet online at <a href="https://www.BCBSLA.com/providers">www.BCBSLA.com/providers</a> > Electronic Services > Clearinghouse Services.                                                               |  |  |  |
| 2    | Production Submitter ID and Password Assigned                                                                                                    |  |  |  |
|      | Because the 270 is an inquiry transaction and to eliminate unnecessary administrative expenses, upon receipt of the completed TPA, BCBSLA support staff will issue a production submitter ID and secure password. The trading partner is encouraged to independently submit 270 transactions that will provide both positive and negative results prior to activating their clients into the exchange process. |  |  |  |
| 3    | Notification of Submitter ID and Password                                                                                                    |  |  |  |
|      | The production submitter ID and secure password will be issued via secure email, to the name and email address on the Trading Partner Agreement.                                                                                                    |  |  |  |

# Certification and Testing Overview

Neither proof of certification nor 27X testing is required by BCBSLA.

All trading partners are strongly encouraged to exchange both positive (accepted where 271 is returned) and negative (member not valid, HIPAA validation errors) transactions to ensure their processes are capable of processing both. In the event the trading partner is unable to achieve acceptance of 270 transactions independently, a certification vendor may offer services that efficiently resolve issues.

## Testing with the Payer

Due to the fact that the 270 is an inquiry transaction, a decision was made to eliminate the unnecessary administrative tasks associated with the requirement for a test ID and password. Therefore, only production ID and the secure password are issued.

Trading partners are allowed to exchange production submissions during the process in which they establish connectivity with BCBSLA. Once all issues are resolved, they can begin allowing their clients to participate in the production exchange without additional changes.

# Connectivity with the Payer/Communications

#### **Process Flows:**

To submit 270 transactions with BCBSLA, the trading partners must comply with the requirements in our high level process flows:

Figure 1 – Trading Partner Enrollment:

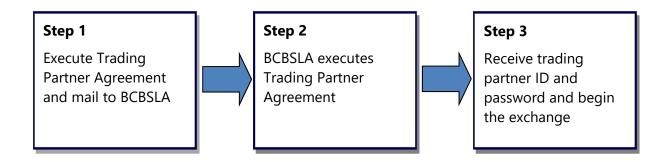

Figure 2: 270/271 Process:

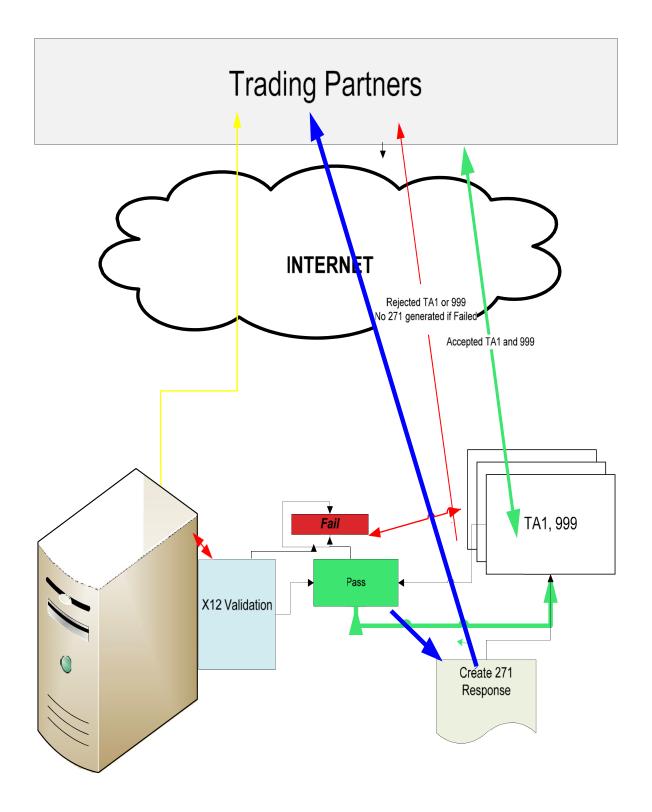

#### Transmission Administrative Procedures

#### **Structure Requirements**

Real-time transactions are submitted individually (single 270 request ST/SE); the trading partner remains connected until the 270 is processed and the corresponding output (TA1, 999 or 271) is provided back to the trading partner.

Batch transactions are an accumulation of 270 transactions for many members/patients. Once accumulated, the trading partner connects to BCBSLA and the "batch of transactions" is dropped off for processing. The corresponding output (TA1 and/or HIPAA Validation and/or 999 and/or 271 responses) are provided back to the trading partner. Responses will be returned by 6 a.m. CST\* the following business day, if the trading partner submits the transactions to BCBSLA by 8 p.m. the previous business day.

#### **Response Times**

Real-time responses (TA1, 999 or 271) will be returned within 20 seconds.

Batch responses (TA1, 999, HIPAA validation report or 271) will be returned by 6 a.m. the following business day, if the transaction was received by 8 p.m. the previous business day.

Batch requests submitted 8:01 p.m. or after, may not receive the responses (TA1, 999 HIPAA validation report or 271) for two business days following the submission.

#### **Re-Transmission Procedure**

When a "500-internal server error" or "AAA 42 unable to respond at the current time" error is issued the transaction will not be processed and must be resubmitted when the BCBSLA server issue has been resolved.

Resubmission can be performed without changing any values since our duplicate logic only applies to claim transactions.

If you encounter issues that occur over 30 minutes, please report the issue to EDI Services. See Contact Information at the front of this guide. A support representative will investigate and provide you with instructions.

## **Communication Protocols**

## **HTTP MIME Multipart**

BCBSLA supports standard HTTP MIME messages. The MIME format used must be that of multipart/form-data. Responses to transactions sent in this manner will also be returned as multipart/form-data.

#### **Header Requirements**

The HTTP header requirements for MIME transactions are as follows:

- UserName (8 character max)
- ProcessingMode; accepted values are:
  - RealTime for real time inquiries
  - Batch for batch inquiries (either submission or pickup)
- Password (50 character max)
- PayloadType; accepted values are:
  - X12\_270\_Request\_005010X279A1 (real-time and batch submission)
  - X12\_276\_Request\_005010X212 (real-time and batch submission)
  - X12\_005010\_Request\_Batch\_Results\_271 (batch results retrieval)
  - X12\_005010\_Request\_Batch\_Results\_277 (batch results retrieval)
  - X12\_TA1\_RetrievalRequest\_005010X231A1 (TA1 pickup batch)
  - o X12\_999\_RetrievalRequest\_005010X231A1 (999 pickup batch)
  - X12\_999\_SubmissionRequest\_005010X231A1 (confirmation receipt)
  - X12\_TA1\_SubmissionRequest\_005010X231A1 (confirmation receipt)
- PayloadID
  - Should conform to ISO UUID standards (described at ftp://ftp.rfceditor.org/in-notes/rfc4122.txt), with hexadecimal notation, generated using a combination of local timestamp (in milliseconds) as well as the hardware (MAC) address35, to ensure uniqueness.
- SenderID (50 character max)
- CORERuleVersion (accepted value is: 2.2.0)
- ReceiverID (50 character max)
- Payload (this contains the X12 request)
- PayloadLength (length of the X12 document, required only if ProcessingMode is batch)
- CheckSum (Checksum of the X12 document, using SHA-1; encoding is hex; required only if ProcessingMode is batch)
- TimeStamp (in the form of YYYY-MM-DDTHH:MM:SSZ; see www.w3.org/TR/xmlschema11-2/#dateTime)

#### **Error Reporting**

There are three levels of error validation involved in a BCBSLA MIME multipart transaction:

- HTTP errors with connectivity, authorization, etc, will be reported at this level.
  - o HTTP 200 OK no errors
  - HTTP 202 Accepted batch submission accepted
  - o HTTP 400 Bad Request error with HTTP header
  - HTTP 403 Forbidden access denied (user id and/or password invalid)
  - HTTP 500 Internal Server error unexpected error during processing
- Envelope errors regarding the structure or data included within the body of the MIME multipart message will be reported at this level in a response of type multipart/form-data.
  - Success no errors
  - ProcessingModelllegal illegal value for ProcessingMode
  - ProcessingModeRequired missing ProcessingMode
  - PayloadIDRequired missing PayloadID
  - UserNameRequired missing UserName
  - UserNameIllegal illegal value for UserName
  - PasswordRequired missing Password
  - PasswordIllegal illegal value for Password
  - PayloadIDRequired missing PayloadID
  - o TimeStamplllegal illegal value for Timestamp
  - Timestamp Required missing Timestamp
  - PayloadRequired missing Payload
  - PayloadTypeRequired missing PayloadType
  - PayloadTypeIllegal illegal value for PayloadType
  - SenderIDRequired missing SenderID
  - SenderIDIllegal illegal value for SenderID
  - ReceiverIDRequired missing ReceiverID
  - ReceiverIDIIlegal illegal value for ReceiverID
  - CORERuleVersionRequired missing CORERuleVersion
  - CORERuleVersionMismatch CORERuleVersion is not supported
  - UnAuthorized username/password was not found
  - ChecksumMismatched SHA-1 checksum invalid (batch only)
- Transaction (X12) errors regarding ANSI transaction compliancy will be returned as a MIME multipart/form-data message containing the related ANSI response data (i.e., TA1 or 999).

#### Real-time/Batch

All requests sent to the BCBSLA system must be submitted to the following URL: <a href="https://www.bcbsla.com/realtimesubmission/realtimesubmission.aspx">www.bcbsla.com/realtimesubmission/realtimesubmission.aspx</a>

#### Below is an example of a HTTP MIME Multipart submission:

```
POST /core/eligibility HTTP/1.1 Host: server host:server port Content-Length: 2408
Content-Type: multipart/form-data; boundary=XbCY
--XbCY
Content-Disposition: form-data; name="PayloadType"
X12 270 Request 005010X279A1
--XbCY
Content-Disposition: form-data; name="ProcessingMode"
RealTime
--XbCY
Content-Disposition: form-data; name="PayloadID"
e51d4fae-7dec-11d0-a765-00a0c91e6da6
Content-Disposition: form-data; name="TimeStamp"
2007-08-30T10:20:34Z
--XbCY
Content-Disposition: form-data; name="UserName"
hospa
--XhCY
Content-Disposition: form-data; name="Password"
8y6dt3dd2
--XhCY
Content-Disposition: form-data; name="SenderID"
HospitalA
--XbCY
Content-Disposition: form-data; name="ReceiverID"
--XbCY
Content-Disposition: form-data; name="CORERuleVersion"
2.2.0
--XbCY
Content-Disposition: form-data; name="Payload"
<contents of file go here -- 1674 bytes long as specified above>
```

#### Below is an example of a response:

```
HTTP/1.1 200 OK Content- Length: 2408
Content-Type: multipart/form-data; boundary=XbCY
--YhCY
Content-Disposition: form-data; name="PayloadType"
X12_271_Response_005010X279A1
Content-Disposition: form-data; name="ProcessingMode"
RealTime
--XhCY
Content-Disposition: form-data; name="PayloadID"
f81d4fae-7dec-11d0-a765-00a0c91e6da6
Content-Disposition: form-data; name="TimeStamp"
2007-08-30T10:20:34Z
--XbCY
Content-Disposition: form-data; name="SenderID"
PayerB
--XbCY
Content-Disposition: form-data; name="ReceiverID"
HospitalA
--XbCY
Content-Disposition: form-data; name="CORERuleVersion"
2.2.0
--XbCY
Content-Disposition: form-data; name="ErrorCode"
Success
Content-Disposition: form-data; name="ErrorMessage"
Content-Disposition: form-data; name="Payload"
<contents of file go here -- 1674 bytes long as specified above>
```

#### SOAP + WSDL

BCBSLA also supports transactions formatted according to the Simple Object Access Protocol (SOAP) conforming to standards set forth by the Web Services Description Language (WSDL) for XML envelope formatting, submission and retrieval.

#### SOAP XML Schema

The XML schema definition set forth by CORE and used in BCBSLA is located at: <a href="https://www.caqh.org/SOAP/WSDL/CORERule2.2.0.xsd">www.caqh.org/SOAP/WSDL/CORERule2.2.0.xsd</a>

This file contains definitions for each type of request or response accepted or sent by BCBSLA.

#### **WSDL Information**

The WDSL definition set forth by CORE and used in BCBSLA is located at: <a href="https://www.caqh.org/SOAP/WSDL/CORERule2.2.0.wsdl">www.caqh.org/SOAP/WSDL/CORERule2.2.0.wsdl</a>

This file conforms to the XML schema set forth in §4.4.2.1 and contains definitions for each message and transaction type accepted by BCBSLA.

#### **SOAP Version Requirements**

BCBSLA requires that all SOAP transactions conform to SOAP Version 1.2.

#### **SOAP Error Reporting**

There are three levels of error validation involved in a BCBSLA SOAP transaction:

- HTTP errors with connectivity, authorization, etc., will be reported at this level.
  - o HTTP 200 OK no errors
  - HTTP 202 Accepted batch submission accepted
  - o HTTP 400 Bad Request error with HTTP header
  - HTTP 403 Forbidden access denied
  - HTTP 500 Internal Server error unexpected error during processing
- Envelope errors regarding the structure or data included within the body of the MIME multipart message will be reported at this level in a response of type multipart/form-data.
  - Success no errors
  - ProcessingModelllegal illegal value for ProcessingMode
  - ProcessingModeRequired missing ProcessingMode
  - PayloadIDRequired missing PayloadID
  - UserNameRequired missing UserName
  - UserNameIllegal illegal value for UserName
  - PasswordRequired missing Password
  - PasswordIllegal illegal value for Password
  - PayloadIDRequired missing PayloadID
  - TimeStampIllegal—illegal value for Timestamp
  - Timestamp Required missing Timestamp
  - o PayloadRequired missing Payload
  - PayloadTypeRequired missing PayloadType
  - PayloadTypelllegal– illegal value for PayloadType
  - SenderIDRequired missing SenderID
  - SenderIDIllegal illegal value for SenderID
  - ReceiverIDRequired missing ReceiverID
  - ReceiverIDIIlegal illegal value for ReceiverID
  - CORERuleVersionRequired missing CORERuleVersion
  - CORERuleVersionMismatch CORERuleVersion is not supported
  - UnAuthorized username/password was not found
  - ChecksumMismatched SHA-1 checksum invalid (batch only)
- Transaction (X12) errors regarding ANSI transaction compliancy will be returned as a SOAP message containing the related ANSI response data (i.e., TA1 or 999).

#### Submission/Retrieval

Detailed SOAP+WSDL envelope standard for CORE Phase II Connectivity can be found at www.cagh.org/pdf/CLEAN5010/270-v5010.pdf.

#### Real-time/Batch

Real-time requests sent to the BCBSLA system must be submitted to the following URL: www.bcbsla.com/realtimesubmission/realtimesubmission.aspx.

#### **SOAP Header**

The WS-security username and password token (shown here with a gray background) is added to the SOAP header by the platform on which SOAP is run. The SOAP platform's web-services security extensions may be configured to insert these tokens.

#### Below is an example of a SOAP request:

```
POST /core/eligibility HTTP/1.1 Host: server host:server port
Content-Type: application/soap+xml; charset=UTF-8; action="RealTimeTransaction"
<soapenv:Envelope xmlns:soapenv="http://www.w3.org/2003/05/soap-envelope">
<soapenv:Header>
<wsse:Security</pre>
xmlns:wsse="http://docs.oasis-open.org/wss/2004/01/oasis-200401-wss-wssecurity-secext-
1.0.xsd" soapenv:mustUnderstand="true">
<wsse:UsernameToken xmlns:wsu=http://docs.oasis-open.org/wss/2004/01/oasis-200401-</pre>
wsswssecurity-
utility-1.0.xsd wsu:Id="UsernameToken-21621663">
<wsse:Username>bob</wsse:Username>
<wsse:Password Type="http://docs.oasis-open.org/wss/2004/01/oasis-200401-wss-</pre>
usernametoken-
profile-1.0#PasswordText">bobPW</wsse:Password>
</wsse:UsernameToken>
</wsse:Security>
</soapenv:Header>
<soapenv:Body>
<ns1:COREEnvelopeRealTimeRequest xmlns:ns1="http://www.caqh.org/SOAP/WSDL/CORERule2.2.0.xsd">
<PayloadType> X12_270_Request_005010X279A1
<ProcessingMode>RealTime</processingMode>
<PayloadID>f81d4fae-7dec-11d0-a765-00a0c91e6bf6</PayloadID>
<TimeStamp>2007-08-30T10:20:34Z</TimeStamp>
<SenderID>HospitalA</SenderID>
<ReceiverID>PayerB</ReceiverID>
<CORERuleVersion>2.2.0</CORERuleVersion>
<Payload><! [CDATA[ISA*00* *00* *ZZ*NEHEN780 *ZZ*NEHEN003</pre>
...IEA*1*00000031]]></Payload>
</ns1:COREEnvelopeRealTimeRequest>
                      </soapenv:Body>
</soapenv:Envelope>
```

#### Below is an example of a SOAP response:

```
HTTP/1.1 200 OK
                Content-Type: application/soap+xml; action="http://www.caqh.org/SOAP/WSDL/CORETransactions/RealTimeTransactionResponse"; ch
                =UTF-8
                <soapenv:Envelope xmlns:soapenv="http://www.w3.org/2003/05/soap-envelope">
               <soapenv:Body>
                          <ns1:COREEnvelopeRealTimeResponse
                          xmlns:ns1="http://www.caqh.org/SOAP/WSDL/CORERule2.2.0xsd">
                                  <PayloadType>X12 271 Response 005010X279A1</PayloadType>
                                  <ProcessingMode>RealTime
                                  <PayloadID>a81d44ae-7dec-11d0-a765-00a0c91e6ba0</PayloadID>
                                  <TimeStamp>2007-08-30T10:20:34Z</TimeStamp>
                                  <SenderID>PayerB</SenderID>
                                  <ReceiverID>HospitalA/ReceiverID>
                                  <CORERuleVersion>2.2.0</CORERuleVersion>
                          <Payload>< ISA*00* *00* *ZZ*NEHEN780 *ZZ*NEHEN003</pre>
                          ...IEA*1*00000031></Payload>
                                  <ErrorCode>Success</ErrorCode>
                                  <ErrorMessage></ErrorMessage>
                          </ns1:COREEnvelopeRealTimeResponse>
                   </soapenv:Body>
</soapenv:Envelope>
```

## File Transfer Protocol (FTP)

The secure session options that BCBSLA has available to its clients are:

- FTPS FTP with SSL (Implicit encryption)
- FTPS FTP with SSL (Explicit encryption)
- SFTP FTP over SSH

Just about any modern secure FTP client will work as long as it supports FTPS & SFTP. A list of common software packages that can be used to establish a connection is listed below. Please be aware that BCBSLA does not advocate any of these products over the others available.

| Common FTP Software  |  |  |  |  |  |
|----------------------|--|--|--|--|--|
| FileZilla            |  |  |  |  |  |
| CuteFTP              |  |  |  |  |  |
| CoreFTP              |  |  |  |  |  |
| Glub Tech Secure FTP |  |  |  |  |  |
| WS_FTP Professional  |  |  |  |  |  |

If you are already using a dedicated FTP client, chances are it already has secure FTP capabilities built into it so it is advised to explore that option prior to upgrading or changing to a different client program.

#### **Configuring FTPS (Implicit port 990)**

In the connection setup or properties of the connection to **MFT.BCBSLA.COM**, you will need to find the option that allows you to choose the protocol type. Choose the option that uses FTP with SSL (implicit encryption) on port **990**. To help illustrate this procedure, below is a screen capture from the CoreFTP client on how this feature appears (configuration options may vary depending on which FTP client is being used).

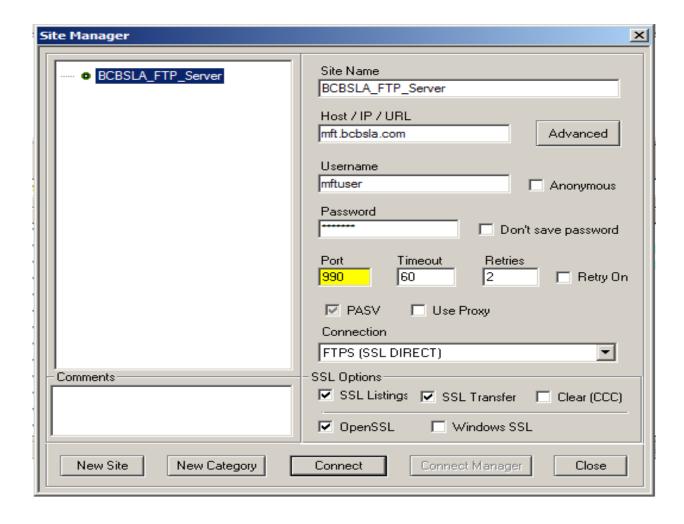

#### **Configuring FTPS (Explicit port 10021)**

In the connection setup or properties of the connection to **MFT.BCBSLA.COM**, you will need to find the option that allows you to choose the protocol type. Choose the option that uses FTP with SSL (explicit encryption) on port **10021.** To help illustrate this procedure, below is a screen capture from the CoreFTP client on how this feature appears (configuration options may vary depending on which FTP client is being used).

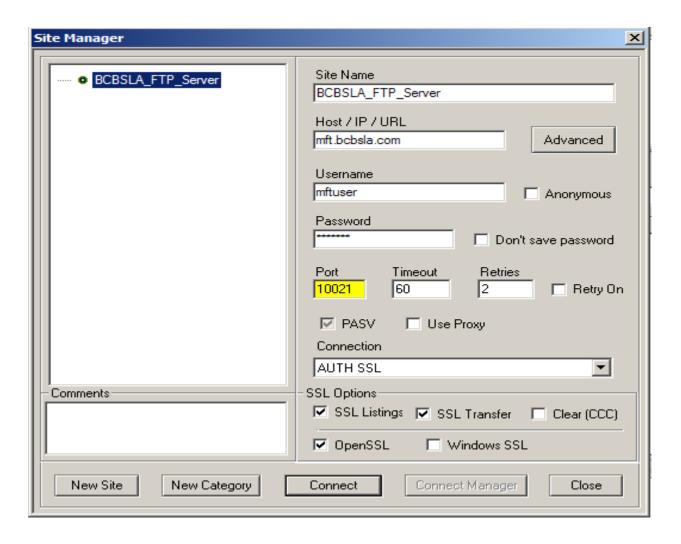

#### **Configuring SFTP**

In the connection setup or properties of the connection to **MFT.BCBSLA.COM**, you will need to find the option that allows you to choose the protocol type. Choose the option that uses SFTP using SSH on port **22**. To help illustrate this procedure, below is a screen capture from the CoreFTP client on how this feature appears (configuration options may vary depending on which FTP client is being used).

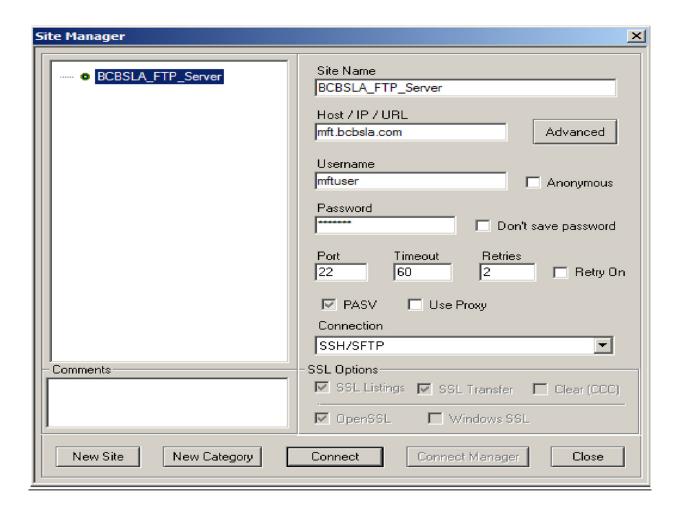

## **FTP File Formats**

BCBSLA will accept all HIPAA ANSI X12N approved standard transaction formats. The tables below list accepted transaction formats and their transmission modes.

#### **Inquiry Transactions Exchanged**

| Inquiry Transactions                   | Transaction ID | Mode            |
|----------------------------------------|----------------|-----------------|
| Eligibility and Response               | 270/271        | Real Time/Batch |
| Claim Status and Response              | 276/277        | Real Time/Batch |
| Certification/Referral Review/Response | 278A1/A3       | Batch           |

## **Sending Files**

| Type/Format of File | Command                               |
|---------------------|---------------------------------------|
| 270, 276, 278, 834  | put xxxxxxxxxx_directory 'X12File.in' |

## **Receiving Files/Reports**

| X12 Claims (837I, P, D)             | Command                                                      |  |
|-------------------------------------|--------------------------------------------------------------|--|
| BCBSLA TA1 Report                   | get xxxxxxxxxx_directory 'BCTA1.out'                         |  |
| BCBSLA 999 Report                   | get xxxxxxxxx_directory 'BC999.out'                          |  |
| BCCLREDI X12 Error Report           | get xxxxxxxxx_directory 'BCCLREDI.html'                      |  |
| Receiving X12 Transactions          | Command                                                      |  |
| Transaction files for 271, 277, 278 | get xxxxxxxxxx_directory 'BCXXX.out' (XXX = 271, 277or 278.) |  |

#### Wild Cards (\*.\*)

Wild cards can be utilized in the commands above.

Send/receive commands contain xxxxxxxxxx, where xxxxxxxxx is the destination of the file.

#### URL

#### www.bcbsla.com/realtimesubmission/realtimesubmission.aspx

**Please note:** The trading partner cannot manually access the URL. It is not setup as a webpage so the provider will not have any place to be able to submit a 270. It will only work if a software application performs an HTTPS post to the URL with the sign-in credentials attached with the 270.

#### **Header and Visual Basic Example**

- 1. Header: "Content-Type = application/x-www-form-urlencoded"
- 2. Visual basic example using the MSXML component:

xmlHttp.open "POST", URL: <a href="https://www.bcbsla.com/realtimesubmission/realtimesubmission.aspx">www.bcbsla.com/realtimesubmission/realtimesubmission.aspx</a>

False, user\_id, password

xmlHttp.setRequestHeader "Content-Type," "application/x-www-form-urlencoded"

xmlHttp.send strBody

'Retrieve the Results.

Text2.Text = xmlHttp.responseText

#### **Passwords**

HIPAA privacy and security rules set forth in Social Security Act § 1173(d) require authentication to ensure that unauthorized access to protected health information does not occur. Therefore, BCBSLA has instituted ID and password protections with trading partner's engaging in EDI transactions.

Authentication requires a unique trading partner ID and a password. BCBSLA assigns and distributes, via secure email, at least one trading partner ID and secure password to the trading partner once the Trading Partner Agreement has been authorized.

Each trading partner is responsible for maintaining the security of the ID and password.

# Control Segments/Envelopes General Structure

Trading partners should follow:

- ST/SE guidelines outlined in the 270 section of the TR3
- ISA/IEA, GS/GE, TA1, and 999 guidelines for HIPAA in Table 5 and section 1.6.2 of the Front Matter of the TR3
- Character set guidelines as defined in section B.1.1.2.5 of the TR3

BCBSLA recommends that trading partners use the preferred transaction delimiters

#### **Preferred 270 Request Transaction Delimiters**

| Character  | Name           | Delimiter                   |  |
|------------|----------------|-----------------------------|--|
| * Asterisk |                | Data Element Separator      |  |
| • Pipe     |                | Component Element Separator |  |
| ~ Tilde    |                | Segment Terminator          |  |
| {          | Curly Brackets | Repetition Separator        |  |

<u>Batch Transactions</u> – Each ST/SE may contain more than one patient request. Each 270 request must have only one ISA/IEA, one GS/GE, one or more ST/SE, and a single/more than single 2100C Subscriber Loop.

<u>Real Time Transactions</u> – Contains a single patient 270 request per submission. File must have only one ISA/IEA, one GS/GE, one ST/SE.

# ISA-IEA- Control Segments/Envelopes – 270 Inbound

| Element | Description                              | Size  | Value     | Notes/Comments                                                                                                    |
|---------|------------------------------------------|-------|-----------|----------------------------------------------------------------------------------------------------|
| ISA01   | Authorization Information Qualifier      | 2/2   | 00        |                                                                                                    |
| ISA02   | Authorization Information                | 10/10 |           |                                                                                                    |
| ISA03   | Security Information Qualifier           | 2/2   | 00        |                                                                                                    |
| ISA04   | Security Information                     | 10/10 |           |                                                                                                    |
| ISA05   | Interchange ID Qualifier                 | 2/2   | ZZ        |                                                                                                    |
| ISA06   | Interchange Sender ID/Trading Partner ID | 15/15 |           | (ISA06 must be identical to GS02) Trading partner number assigned by BCBSLA. Field is fixed length requiring 15 positions and must be left justified. |
| ISA07   | Interchange ID Qualifier                 | 2/2   | ZZ        |                                                                                                    |
| ISA08   | Interchange Receiver ID/BCBSLA           | 15/15 | BCBSLA001 | Field is fixed length requiring 15 positions and must be left justified                                                                               |
| ISA09   | Interchange Date                         | 6/6   |           | Interchange date in YYMMDD format                                                                                                    |
| ISA10   | Interchange Time                         | 4/4   |           | Interchange time in HHMM format                                                                                                    |
| ISA11   | Repetition separator                     | 1/1   | {         | BCBSLA accepts only "{"at this time                                                                                                    |
| ISA12   | Interchange Control Version<br>Number    | 5/5   | 00501     |                                                                                                    |
| ISA13   | Interchange Control Number               | 9/9   |           | Trading partner determines the control number; must match IEA02                                                                                       |
| ISA14   | Acknowledgment Request                   | 1/1   | 0,1       | 0 = No                                                                                                    |
|         |                                          |       |           | 1 = Yes (TA1)                                                                                                    |
| ISA15   | Usage Indicator                          | 1/1   | Р         | P = Production                                                                                                    |
| ISA16   | Component Element<br>Separator           | 1/1   | :         |                                                                                                    |

# ISA-IEA- Control Segments/Envelopes – 271 Outbound

| Element | Description                                 | Size  | Value     | Notes/Comments                                                                                                    |
|---------|---------------------------------------------|-------|-----------|----------------------------------------------------------------------------------------------------|
| ISA01   | Authorization Information<br>Qualifier      | 2/2   | 00        |                                                                                                    |
| ISA02   | Authorization Information                   | 10/10 |           | Space filled                                                                                                    |
| ISA03   | Security Information Qualifier              | 2/2   | 00        |                                                                                                    |
| ISA04   | Security Information                        | 10/10 |           | Space filled                                                                                                    |
| ISA05   | Interchange ID Qualifier                    | 2/2   | ZZ        |                                                                                                    |
| ISA06   | Interchange Sender ID                       | 15/15 | BCBSLA001 | Field is fixed length requiring 15 positions and must be left justified                                                                                                   |
| ISA07   | Interchange ID Qualifier                    | 2/2   | ZZ        |                                                                                                    |
| ISA08   | Interchange Receiver                        | 15/15 |           | Trading partner ID (ISA08 must be identical to GS03). Trading partner number assigned by BCBSLA. Field is fixed length requiring 15 positions and must be left justified. |
| ISA09   | Interchange Date                            | 6/6   |           | Interchange date in YYMMDD                                                                                                    |
| ISA10   | Interchange Time                            | 4/4   |           | Interchange time in HHMM                                                                                                    |
| ISA11   | Repetition Separator                        | 1/1   | {         |                                                                                                    |
| ISA12   | Interchange Control Version<br>Number       | 5/5   | 00501     |                                                                                                    |
| ISA13   | Interchange Control/ Last<br>Control Number | 9/9   |           | Assigned by the trading partner (ISA13 must be identical to IEA02)                                                                                                    |
| ISA14   | Acknowledgment Request                      | 1/1   | 0         |                                                                                                    |
| ISA15   | Usage Indicator                             | 1/1   | Р         | P (Production Data)                                                                                                    |
| ISA16   | Component Element<br>Separator              | 1/1   | :         |                                                                                                    |
| IEA01   | Number of Included<br>Functional Groups     | 1/5   |           | Count of GS-GE functional group                                                                                                    |
| IEA02   | Interchange Control Number                  | 9/9   |           | Must be same as ISA13                                                                                                    |

# GS-GE Functional Group Header – 270 Inbound

| Element | Description                                         | Size | Value         | Comments                                                                          |
|---------|-----------------------------------------------------|------|---------------|-----------------------------------------------------------------------------------|
| GS01    | Functional<br>Identifier Code                       | 2/2  | HS            |                                                                                   |
| GS02    | Application<br>Sender's Code                        | 2/15 |               | (GS02 must be identical to ISA06)<br>Trading partner number assigned<br>by BCBSLA |
| GS03    | Application<br>Receiver's Code                      | 2/15 | BCBSLA001     |                                                                                   |
| GS04    | Date                                                | 8/8  |               | Functional group creation date in CCYYMMDD format                                 |
| GS05    | Time                                                | 4/8  |               | Functional group creation time in HHMM Format                                     |
| GS06    | Group Control<br>Number                             | 1/9  |               | Assigned by the trading partner (GS06 must be identical to GE02)                  |
| GS07    | Responsible<br>Agency Code                          | 1/2  | Х             |                                                                                   |
| GS08    | Version/<br>Release/<br>Industry<br>Identifier Code | 1/12 | 005010X279 A1 | GS08 must be identical to ST03                                                    |
| GE01    | Number of<br>Transaction<br>Sets Included           | 1/6  |               | Count of ST-SE in the transaction                                                 |
| GE02    | Group Control<br>Number                             | 1/9  |               | Assigned by the trading partner (GS06 must be identical to GE02)                  |

# GS-GE Functional Group Header - 271 Outbound

| Element | Description                       | Size | Value     | Comments                                                                                         |
|---------|-----------------------------------|------|-----------|--------------------------------------------------------------------------------------------------|
| GS01    | Functional<br>Identifier<br>Code  | 2/2  | НВ        |                                                                                                  |
| GS02    | Application<br>Sender's Code      | 2/15 | BCBSLA001 |                                                                                                  |
| GS03    | Application<br>Receiver's<br>Code | 2/15 |           | Trading Partner ID (GS03 must be identical to ISA08). Trading partner number assigned by BCBSLA. |
| GS04    |                                   |      |           |                                                                                                  |
| GS05    |                                   |      |           |                                                                                                  |
| GS06    |                                   |      |           |                                                                                                  |
| GS07    |                                   |      |           |                                                                                                  |
| GS08    | Date                              | 8/8  |           | Functional group creation date in CCYYMMDD format                                                |
| GE01    | Time                              | 4/8  |           | Functional group creation time in HHMM format                                                    |
| GE02    | Group Control<br>Number           | 1/9  |           | Assigned by the trading partner (GS06 must be identical to GE02)                                 |

# Payer Specific Business Rules and Limitations

Service type field indicates service types submitted on 270. The 271 response shows service types returned.

# Service Type Code List and Responses (STC)

| Service Type on 270 Submission | HIPAA Description                        | Included Service Types on<br>271 Responses                  |
|--------------------------------|------------------------------------------|-------------------------------------------------------------|
| 1                              | Medical Care                             | 1, 2, 42, 45, 69, 73, 76, 83, AG, BT, BU, DM                |
| 2                              | Surgical                                 | 2, 7, 8, 20                                                 |
| 3                              | Consultation                             | 1, 86, 98, 47, MH, AL, 35, 88, UC, 33,48,<br>50, 52, BY, BZ |
| 4                              | Diagnostic X-Ray                         | 4                                                           |
| 5                              | Diagnostic Lab                           | 5                                                           |
| 6                              | Radiation Therapy                        | 6                                                           |
| 7                              | Anesthesia                               | 7                                                           |
| 8                              | Surgical Assistance                      | 8                                                           |
| 9                              | Other Medical                            | 1, 86, 98, 47, MH, AL, 35, 88, UC, 33, 48, 50, 52, BY, BZ   |
| 10                             | Blood Charges                            | 1, 86, 98, 47, MH, AL, 35, 88, UC, 33, 48, 50, 52, BY, BZ   |
| 11                             | Used Durable Medical<br>Equipment        | 1, 86, 98, 47, MH, AL, 35, 88, UC, 33, 48, 50, 52, BY, BZ   |
| 12                             | DME Purchase                             | 12                                                          |
| 13                             | Ambulatory Srv Fac                       | 13                                                          |
| 14                             | Renal Supplies in the Home               | 1, 86, 98, 47, MH, AL, 35, 88, UC, 33, 48, 50, 52, BY, BZ   |
| 15                             | Alternate Method Dialysis                | 1, 86, 98, 47, MH, AL, 35, 88, UC, 33, 48, 50, 52, BY, BZ   |
| 16                             | Chronic Renal Disease (CRD)<br>Equipment | 1, 86, 98, 47, MH, AL, 35, 88, UC, 33, 48, 50, 52, BY, BZ   |

| Service Type on 270 Submission | HIPAA Description            | Included Service Types on 271 Responses                   |
|--------------------------------|------------------------------|-----------------------------------------------------------|
| 17                             | Pre-Admission Testing        | 1, 86, 98, 47, MH, AL, 35, 88, UC, 33, 48, 50, 52, BY, BZ |
| 18                             | DME Rental                   | 18                                                        |
| 19                             | Pneumonia Vaccine            | 1, 86, 98, 47, MH, AL, 35, 88, UC, 33, 48, 50, 52, BY, BZ |
| 20                             | Second Surgical Opinion      | 20                                                        |
| 21                             | Third Surgical Opinion       | 1, 86, 98, 47, MH, AL, 35, 88, UC, 33, 48, 50, 52, BY, BZ |
| 22                             | Social Work                  | 1, 86, 98, 47, MH, AL, 35, 88, UC, 33, 48, 50, 52, BY, BZ |
| 23                             | Diagnostic Dental            | 1, 86, 98, 47, MH, AL, 35, 88, UC, 33, 48, 50, 52, BY, BZ |
| 24                             | Periodontics                 | 1, 86, 98, 47, MH, AL, 35, 88, UC, 33, 48, 50, 52, BY, BZ |
| 25                             | Restorative                  | 1, 86, 98, 47, MH, AL, 35, 88, UC, 33, 48, 50, 52, BY, BZ |
| 26                             | Endodontic                   | 1, 86, 98, 47, MH, AL, 35, 88, UC, 33, 48, 50, 52, BY, BZ |
| 27                             | Maxillofacial Prosthetics    | 1, 86, 98, 47, MH, AL, 35, 88, UC, 33, 48, 50, 52, BY, BZ |
| 28                             | Adjunctive Dental Services   | 1, 86, 98, 47, MH, AL, 35, 88, UC, 33, 48, 50, 52, BY, BZ |
| 30                             | Health Benefit Plan Coverage | 1, 86, 98, 47, MH, AL, 35, 88, UC, 33, 48, 50, 52, BY, BZ |
| 32                             | Plan Waiting Period          | 1, 86, 98, 47, MH, AL, 35, 88, UC, 33, 48, 50, 52, BY, BZ |
| 33                             | Chiropractic                 | 4, 33                                                     |
| 34                             | Chiropractic Office Visits   | 1, 86, 98, 47, MH, AL, 35, 88, UC, 33, 48, 50, 52, BY, BZ |

| Service Type on 270 Submission | HIPAA Description                | Included Service Types on<br>271 Responses                |
|--------------------------------|----------------------------------|-----------------------------------------------------------|
| 35                             | Dental Care                      | 35                                                        |
| 36                             | Dental Crowns                    | 1, 86, 98, 47, MH, AL, 35, 88, UC, 33, 48, 50, 52, BY, BZ |
| 37                             | Dental Accident                  | 1, 86, 98, 47, MH, AL, 35, 88, UC, 33, 48, 50, 52, BY, BZ |
| 38                             | Orthodontics                     | 1, 86, 98, 47, MH, AL, 35, 88, UC, 33, 48, 50, 52, BY, BZ |
| 39                             | Prosthodontics                   | 1, 86, 98, 47, MH, AL, 35, 88, UC, 33, 48, 50, 52, BY, BZ |
| 40                             | Oral Surgery                     | 40                                                        |
| 41                             | Routine (Preventive) Dental      | 1, 86, 98, 47, MH, AL, 35, 88, UC, 33, 48, 50, 52, BY, BZ |
| 42                             | Home Health Care                 | 42, A3                                                    |
| 43                             | Home Health Prescriptions        | 1, 86, 98, 47, MH, AL, 35, 88, UC, 33, 48, 50, 52, BY, BZ |
| 44                             | Home Health Visits               | 1, 86, 98, 47, MH, AL, 35, 88, UC, 33, 48, 50, 52, BY, BZ |
| 45                             | Hospice                          | 45                                                        |
| 46                             | Respite Care                     | 1, 86, 98, 47, MH, AL, 35, 88, UC, 33, 48, 50, 52, BY, BZ |
| 47                             | Hospital                         | 47, 48, 50, 51, 52, 53                                    |
| 48                             | Hospital - Inpatient             | 48, 99                                                    |
| 49                             | Hospital - Room and Board        | 1, 86, 98, 47, MH, AL, 35, 88, UC, 33, 48, 50, 52, BY, BZ |
| 50                             | Hospital - Outpatient            | 50, 51, 52, A0                                            |
| 51                             | Hospital - Emergency<br>Accident | 51                                                        |

| Service Type on 270 Submission | HIPAA Description                   | Included Service Types on 271 Responses                   |
|--------------------------------|-------------------------------------|-----------------------------------------------------------|
| 52                             | Hospital - Emergency<br>Medical     | 52                                                        |
| 53                             | Hospital - Ambulatory<br>Surgical   | 53                                                        |
| 54                             | Long Term Care                      | 1, 86, 98, 47, MH, AL, 35, 88, UC, 33, 48, 50, 52, BY, BZ |
| 55                             | Major Medical                       | 1, 86, 98, 47, MH, AL, 35, 88, UC, 33, 48, 50, 52, BY, BZ |
| 56                             | Medically Related<br>Transportation | 1, 86, 98, 47, MH, AL, 35, 88, UC, 33, 48, 50, 52, BY, BZ |
| 57                             | Air Transportation                  | 1, 86, 98, 47, MH, AL, 35, 88, UC, 33, 48, 50, 52, BY, BZ |
| 58                             | Ambulance                           | 1, 86, 98, 47, MH, AL, 35, 88, UC, 33, 48, 50, 52, BY, BZ |
| 59                             | Licensed Ambulance                  | 1, 86, 98, 47, MH, AL, 35, 88, UC, 33, 48, 50, 52, BY, BZ |
| 60                             | General Benefits                    | 60                                                        |
| 61                             | In-vitro Fertilization              | 61                                                        |
| 62                             | MRI/CAT Scan                        | 62                                                        |
| 63                             | Donor Procedures                    | 1, 86, 98, 47, MH, AL, 35, 88, UC, 33, 48, 50, 52, BY, BZ |
| 64                             | Acupuncture                         | 1, 86, 98, 47, MH, AL, 35, 88, UC, 33, 48, 50, 52, BY, BZ |
| 65                             | Newborn Care                        | 65                                                        |
| 66                             | Pathology                           | 1, 86, 98, 47, MH, AL, 35, 88, UC, 33, 48, 50, 52, BY, BZ |
| 67                             | Smoking Cessation                   | 1, 86, 98, 47, MH, AL, 35, 88, UC, 33, 48, 50, 52, BY, BZ |
| 68                             | Well Baby Care                      | 68, 80, BH                                                |

| Service Type on 270 Submission | HIPAA Description    | Included Service Types on 271 Responses                   |
|--------------------------------|----------------------|-----------------------------------------------------------|
| 69                             | Maternity            | 69                                                        |
| 70                             | Transplants          | 1, 86, 98, 47, MH, AL, 35, 88, UC, 33, 48, 50, 52, BY, BZ |
| 71                             | Audiology Exam       | 1, 86, 98, 47, MH, AL, 35, 88, UC, 33, 48, 50, 52, BY, BZ |
| 72                             | Inhalation Therapy   | 1, 86, 98, 47, MH, AL, 35, 88, UC, 33, 48, 50, 52, BY, BZ |
| 73                             | Diagnostic Medical   | 4, 5, 62, 73                                              |
| 74                             | Private Duty Nursing | 1, 86, 98, 47, MH, AL, 35, 88, UC, 33, 48, 50, 52, BY, BZ |
| 75                             | Prosthetic Device    | 1, 86, 98, 47, MH, AL, 35, 88, UC, 33, 48, 50, 52, BY, BZ |
| 76                             | Dialysis             | 76                                                        |
| 77                             | Ontological Exam     | 1, 86, 98, 47, MH, AL, 35, 88, UC, 33, 48, 50, 52, BY, BZ |
| 78                             | Chemotherapy         | 78                                                        |
| 79                             | Allergy Testing      | 1, 86, 98, 47, MH, AL, 35, 88, UC, 33, 48, 50, 52, BY, BZ |
| 80                             | Immunizations        | 80                                                        |
| 81                             | Routine Physical     | 81                                                        |
| 82                             | Family Planning      | 82                                                        |
| 83                             | Infertility          | 83, 61                                                    |
| 84                             | Abortion             | 84                                                        |
| 85                             | AIDS                 | 1, 86, 98, 47, MH, AL, 35, 88, UC, 33, 48, 50, 52, BY, BZ |
| 86                             | Emergency Services   | 51, 52, 86, 98                                            |

| Service Type on 270 Submission | HIPAA Description                                | Included Service Types on 271 Responses                   |
|--------------------------------|--------------------------------------------------|-----------------------------------------------------------|
| 87                             | Cancer                                           | 1, 86, 98, 47, MH, AL, 35, 88, UC, 33, 48, 50, 52, BY, BZ |
| 88                             | Pharmacy                                         | 88                                                        |
| 89                             | Free Standing Prescription<br>Drug               | 1, 86, 98, 47, MH, AL, 35, 88, UC, 33, 48, 50, 52, BY, BZ |
| 90                             | Mail Order Prescription Drug                     | 1, 86, 98, 47, MH, AL, 35, 88, UC, 33, 48, 50, 52, BY, BZ |
| 91                             | Brand Name Prescription<br>Drug                  | 1, 86, 98, 47, MH, AL, 35, 88, UC, 33, 48, 50, 52, BY, BZ |
| 92                             | Generic Prescription Drug                        | 1, 86, 98, 47, MH, AL, 35, 88, UC, 33, 48, 50, 52, BY, BZ |
| 93                             | Podiatry                                         | 1, 86, 98, 47, MH, AL, 35, 88, UC, 33, 48, 50, 52, BY, BZ |
| 94                             | Podiatry - Office Visits                         | 1, 86, 98, 47, MH, AL, 35, 88, UC, 33, 48, 50, 52, BY, BZ |
| 95                             | Podiatry - Nursing Home<br>Visits                | 1, 86, 98, 47, MH, AL, 35, 88, UC, 33, 48, 50, 52, BY, BZ |
| 96                             | Professional (Physician)                         | 1, 86, 98, 47, MH, AL, 35, 88, UC, 33, 48, 50, 52, BY, BZ |
| 97                             | Anesthesiologist                                 | 1, 86, 98, 47, MH, AL, 35, 88, UC, 33, 48, 50, 52, BY, BZ |
| 98                             | Professional (Physician) Visit<br>- Office       | 98, BY, BZ                                                |
| 99                             | Professional (Physician) Visit<br>- Inpatient    | 99                                                        |
| A0                             | Professional (Physician) Visit - Outpatient      | A0                                                        |
| A1                             | Professional (Physician) Visit<br>- Nursing Home | 1, 86, 98, 47, MH, AL, 35, 88, UC, 33, 48, 50, 52, BY, BZ |

| Service Type on 270 Submission | HIPAA Description                                         | Included Service Types on<br>271 Responses                |
|--------------------------------|-----------------------------------------------------------|-----------------------------------------------------------|
| A2                             | Professional (Physician) Visit - Skilled Nursing Facility | 1, 86, 98, 47, MH, AL, 35, 88, UC, 33, 48, 50, 52, BY, BZ |
| A3                             | Professional (Physician) Visit<br>- Home                  | 1, 86, 98, 47, MH, AL, 35, 88, UC, 33, 48, 50, 52, BY, BZ |
| A4                             | Psychiatric                                               | 1, 86, 98, 47, MH, AL, 35, 88, UC, 33, 48, 50, 52, BY, BZ |
| A5                             | Psychiatric - Room and<br>Board                           | 1, 86, 98, 47, MH, AL, 35, 88, UC, 33, 48, 50, 52, BY, BZ |
| A6                             | Psychotherapy                                             | 1, 86, 98, 47, MH, AL, 35, 88, UC, 33, 48, 50, 52, BY, BZ |
| A7                             | Psychiatric - Inpatient                                   | 1, 86, 98, 47, MH, AL, 35, 88, UC, 33, 48, 50, 52, BY, BZ |
| A8                             | Psychiatric - Outpatient                                  | 1, 86, 98, 47, MH, AL, 35, 88, UC, 33, 48, 50, 52, BY, BZ |
| А9                             | Rehabilitation                                            | 1, 86, 98, 47, MH, AL, 35, 88, UC, 33, 48, 50, 52, BY, BZ |
| AA                             | Rehabilitation - Room and<br>Board                        | 1, 86, 98, 47, MH, AL, 35, 88, UC, 33, 48, 50, 52, BY, BZ |
| АВ                             | Rehabilitation - Inpatient                                | 1, 86, 98, 47, MH, AL, 35, 88, UC, 33, 48, 50, 52, BY, BZ |
| AC                             | Rehabilitation - Outpatient                               | 1, 86, 98, 47, MH, AL, 35, 88, UC, 33, 48, 50, 52, BY, BZ |
| AD                             | Occupational Therapy                                      | AD                                                        |
| AE                             | Physical Medicine                                         | 1, 86, 98, 47, MH, AL, 35, 88, UC, 33, 48, 50, 52, BY, BZ |
| AF                             | Speech Therapy                                            | AF                                                        |
| AG                             | Skilled Nursing Care                                      | AG                                                        |
| АН                             | Skilled Nursing Care - Room and Board                     | 1, 86, 98, 47, MH, AL, 35, 88, UC, 33, 48, 50, 52, BY, BZ |

| Service Type on 270 Submission | HIPAA Description                        | Included Service Types on 271 Responses                   |
|--------------------------------|------------------------------------------|-----------------------------------------------------------|
| Al                             | Substance Abuse                          | Al                                                        |
| AJ                             | Alcoholism                               | 1, 86, 98, 47, MH, AL, 35, 88, UC, 33, 48, 50, 52, BY, BZ |
| AK                             | Drug Addiction                           | 1, 86, 98, 47, MH, AL, 35, 88, UC, 33, 48, 50, 52, BY, BZ |
| AL                             | Vision (Optometry)                       | AL                                                        |
| AM                             | Frames                                   | 1, 86, 98, 47, MH, AL, 35, 88, UC, 33, 48, 50, 52, BY, BZ |
| AN                             | Routine Exam                             | 1, 86, 98, 47, MH, AL, 35, 88, UC, 33, 48, 50, 52, BY, BZ |
| AO                             | Lenses                                   | 1, 86, 98, 47, MH, AL, 35, 88, UC, 33, 48, 50, 52, BY, BZ |
| AQ                             | Non-medically Necessary<br>Physical      | 1, 86, 98, 47, MH, AL, 35, 88, UC, 33, 48, 50, 52, BY, BZ |
| AR                             | Experimental Drug Therapy                | 1, 86, 98, 47, MH, AL, 35, 88, UC, 33, 48, 50, 52, BY, BZ |
| ВА                             | Independent Medical<br>Evaluation        | 1, 86, 98, 47, MH, AL, 35, 88, UC, 33, 48, 50, 52, BY, BZ |
| ВВ                             | Partial Hospitalization<br>(Psychiatric) | 1, 86, 98, 47, MH, AL, 35, 88, UC, 33, 48, 50, 52, BY, BZ |
| ВС                             | Day Care (Psychiatric)                   | 1, 86, 98, 47, MH, AL, 35, 88, UC, 33, 48, 50, 52, BY, BZ |
| BD                             | Cognitive Therapy                        | 1, 86, 98, 47, MH, AL, 35, 88, UC, 33, 48, 50, 52, BY, BZ |
| BE                             | Massage Therapy                          | 1, 86, 98, 47, MH, AL, 35, 88, UC, 33, 48, 50, 52, BY, BZ |
| BF                             | Pulmonary Rehabilitation                 | 1, 86, 98, 47, MH, AL, 35, 88, UC, 33, 48, 50, 52, BY, BZ |
| BG                             | Cardiac Rehabilitation                   | BG                                                        |

| Service Type on 270 Submission | HIPAA Description                  | Included Service Types on 271 Responses                   |
|--------------------------------|------------------------------------|-----------------------------------------------------------|
| ВН                             | Pediatric                          | ВН                                                        |
| ВІ                             | Nursery                            | 1, 86, 98, 47, MH, AL, 35, 88, UC, 33, 48, 50, 52, BY, BZ |
| ВЈ                             | Skin                               | 1, 86, 98, 47, MH, AL, 35, 88, UC, 33, 48, 50, 52, BY, BZ |
| ВК                             | Orthopedic                         | 1, 86, 98, 47, MH, AL, 35, 88, UC, 33, 48, 50, 52, BY, BZ |
| BL                             | Cardiac                            | 1, 86, 98, 47, MH, AL, 35, 88, UC, 33, 48, 50, 52, BY, BZ |
| ВМ                             | Lymphatic                          | 1, 86, 98, 47, MH, AL, 35, 88, UC, 33, 48, 50, 52, BY, BZ |
| BN                             | Gastrointestinal                   | 1, 86, 98, 47, MH, AL, 35, 88, UC, 33, 48, 50, 52, BY, BZ |
| ВР                             | Endocrine                          | 1, 86, 98, 47, MH, AL, 35, 88, UC, 33, 48, 50, 52, BY, BZ |
| BQ                             | Neurology                          | 1, 86, 98, 47, MH, AL, 35, 88, UC, 33, 48, 50, 52, BY, BZ |
| BR                             | Eye                                | 1, 86, 98, 47, MH, AL, 35, 88, UC, 33, 48, 50, 52, BY, BZ |
| BS                             | Invasive Procedures                | 1, 86, 98, 47, MH, AL, 35, 88, UC, 33, 48, 50, 52, BY, BZ |
| B1                             | Burn Care                          | 1, 86, 98, 47, MH, AL, 35, 88, UC, 33, 48, 50, 52, BY, BZ |
| B2                             | Prescription Drug Formulary        | 1, 86, 98, 47, MH, AL, 35, 88, UC, 33, 48, 50, 52, BY, BZ |
| В3                             | Prescription Drug Non<br>Formulary | 1, 86, 98, 47, MH, AL, 35, 88, UC, 33, 48, 50, 52, BY, BZ |
| ВТ                             | Gynecological                      | ВТ                                                        |
| BU                             | Obstetrical                        | BU                                                        |

| Service Type on 270 Submission | HIPAA Description                 | Included Service Types on<br>271 Responses                |
|--------------------------------|-----------------------------------|-----------------------------------------------------------|
| BV                             | Obstetrical/Gynecological         | BT, BU, BV                                                |
| BW                             | Mail Order Prescription<br>Brand  | 1, 86, 98, 47, MH, AL, 35, 88, UC, 33, 48, 50, 52, BY, BZ |
| ВХ                             | Mail Order Prescription           | 1, 86, 98, 47, MH, AL, 35, 88, UC, 33, 48, 50, 52, BY, BZ |
| ВУ                             | Physician Visit Sick              | ВҮ                                                        |
| BZ                             | Physician Visit Well              | BZ                                                        |
| C1                             | Coronary Care                     | 1, 86, 98, 47, MH, AL, 35, 88, UC, 33, 48, 50, 52, BY, BZ |
| CA                             | Private Duty Nursing Inpat        | 1, 86, 98, 47, MH, AL, 35, 88, UC, 33, 48, 50, 52, BY, BZ |
| CC                             | Surgical Benefits<br>Professional | 1, 86, 98, 47, MH, AL, 35, 88, UC, 33, 48, 50, 52, BY, BZ |
| CD                             | Surgical Benefits Facility        | 1, 86, 98, 47, MH, AL, 35, 88, UC, 33, 48, 50, 52, BY, BZ |
| CE                             | MH Prof Inpat                     | CE                                                        |
| CF                             | MH Prof Outpat                    | CF                                                        |
| CG                             | MH Facility Inpat                 | CG                                                        |
| СН                             | MH Facility Outpat                | СН                                                        |
| CI                             | Sub Abuse Fac Inpat               | CI                                                        |
| CJ                             | Sub Abuse Fac Outpat              | CJ                                                        |
| CK                             | Screening XRay                    | СК                                                        |
| CL                             | Screening Lab                     | CL                                                        |
| СМ                             | Screening Mamo HR                 | СМ                                                        |
| CN                             | Screening Mamo LR                 | CN                                                        |

| Service Type on 270 Submission | HIPAA Description                          | Included Service Types on 271 Responses                   |
|--------------------------------|--------------------------------------------|-----------------------------------------------------------|
| СО                             | Flu Vaccination                            | СО                                                        |
| СР                             | Eye Wear and Assoc                         | 1, 86, 98, 47, MH, AL, 35, 88, UC, 33, 48, 50, 52, BY, BZ |
| CQ                             | Case Management                            | 1, 86, 98, 47, MH, AL, 35, 88, UC, 33, 48, 50, 52, BY, BZ |
| DG                             | Dermatology                                | 1, 86, 98, 47, MH, AL, 35, 88, UC, 33, 48, 50, 52, BY, BZ |
| DM                             | DME                                        | 12, 18, DM                                                |
| DS                             | Diabetic Supply                            | 1, 86, 98, 47, MH, AL, 35, 88, UC, 33, 48, 50, 52, BY, BZ |
| GF                             | Prescription Drug Generic<br>Formulary     | 1, 86, 98, 47, MH, AL, 35, 88, UC, 33, 48, 50, 52, BY, BZ |
| GN                             | Prescription Drug Generic<br>Non Formulary | 1, 86, 98, 47, MH, AL, 35, 88, UC, 33, 48, 50, 52, BY, BZ |
| GY                             | Allergy                                    | 1, 86, 98, 47, MH, AL, 35, 88, UC, 33, 48, 50, 52, BY, BZ |
| IC                             | Intensive Care                             | 1, 86, 98, 47, MH, AL, 35, 88, UC, 33, 48, 50, 52, BY, BZ |
| МН                             | Mental Health                              | MH, CE, CF, CG, CH                                        |
| NI                             | Intensive Care Neonatal                    | 1, 86, 98, 47, MH, AL, 35, 88, UC, 33, 48, 50, 52, BY, BZ |
| ON                             | Oncology                                   | 1, 86, 98, 47, MH, AL, 35, 88, UC, 33, 48, 50, 52, BY, BZ |
| PT                             | Physical Therapy                           | PT                                                        |
| PU                             | Pulmonary                                  | 1, 86, 98, 47, MH, AL, 35, 88, UC, 33, 48, 50, 52, BY, BZ |
| RN                             | Renal                                      | 1, 86, 98, 47, MH, AL, 35, 88, UC, 33 ,48, 50, 52, BY, BZ |

| Service Type on 270 Submission | HIPAA Description          | Included Service Types on 271 Responses                   |
|--------------------------------|----------------------------|-----------------------------------------------------------|
| RT                             | Residential Psychiatric TX | 1, 86, 98, 47, MH, AL, 35, 88, UC, 33, 48, 50, 52, BY, BZ |
| TC                             | Transitional Care          | 1, 86, 98, 47, MH, AL, 35, 88, UC, 33, 48, 50, 52, BY, BZ |
| TN                             | Transitional Nursery Care  | 1, 86, 98, 47, MH, AL, 35, 88, UC, 33, 48, 50, 52, BY, BZ |
| UC                             | Urgent Care                | UC                                                        |

# BlueCard® (Out of Area) and Federal Employee Program (FEP) Inquiries

In order to manage inquiries for Blue Card (Out of Area) and Federal Employee Program (FEP) members, BCBSLA accesses a data management system shared with Blue Cross and Blue Shield plans around the country. This system facilitates the routing of 270 inquiries to the appropriate Blue Cross and Blue Shield Plan and the return of the 271 response to the original trading partner.

FEP members share identification numbers with their dependents. For inquiries on dependents of FEP members, use the dependent (2100D) loop.

FEP contracts can be identified by the unique contract number which begins with R, followed by nine numeric digits.

Example: R23457890

For all other contracts, you must use the member identification number exactly as it appears on the ID card. Include the member's prefix (the first three characters of the member ID number).

Examples: XUL123456789. The Member ID is a required data element in the 270 transaction.

### Search Criteria:

BCBSLA uses only the following HIPAA Search Option (HSO) data elements within the 270 transaction to validate the patient's eligibility:

| Data Element for Patient Matching   | TR3 Location (270 Request) (Subscriber or Dependent Loop) |
|-------------------------------------|-----------------------------------------------------------|
| First Name                          | 2100C NM104 or 2100D NM104                                |
| Last Name                           | 2100C NM103 or 2100D NM103                                |
| Date of Birth                       | 2100C DMG02 or 2100D DMG02                                |
| Identification Code (Subscriber ID) | 2100C NM109                                               |

# 271 AAA Rejections

The 271 AAA segments are used to identify security validation requirement issues and to indicate when a transaction fails a BCBSLA business edit.

Below is a listing of the more common AAA rejections:

| AAA | AAA Error Code Description                                             |
|-----|------------------------------------------------------------------------|
| 58  | Invalid/Missing Date-of-Birth                                          |
| 64  | Invalid/Missing Patient ID                                             |
| 65  | Invalid/Missing Patient Name                                           |
| 67  | Patient Not Found                                                      |
| 71  | Patient Birth Date Does Not Match That for the Patient on the Database |
| 72  | Invalid/Missing Subscriber/Insured ID                                  |
| 73  | Invalid/Missing Subscriber/Insured Name                                |
| 75  | Subscriber/Insured Not Found                                           |

# Security Validation 271 AAA Rejections:

The table below identifies the security validation edits performed on the eligibility inquiry transaction and the possible modifications needed to correct the edit. Security validation failures result in the rejection of all eligibility inquiries within the loop attached to the provider identifier in question, essentially the entire transaction set (ST/SE).

| Security Validation Error and Data Element Validated                  | 271 Response Message                                         | Modification Required                                             |
|-----------------------------------------------------------------------|--------------------------------------------------------------|-------------------------------------------------------------------|
| Provider ID not authorized 2100B, NM109 for NPI                       | 271, 2100B, AAA03 – "51"<br>(Provider Not on File)           | Enter the NPI number given to BCBSLA when enrolling               |
| Provider ID not authorized 2100B, NM109 for SV                        | 271, 2100B, AAA03 – "51"<br>(Provider Not on File)           | Enter the BCBSLA provider number                                  |
| Real-time transaction submitted with more than one member             | 271 2100A AAA03 "04"<br>(Authorized Quantity<br>Exceeded)    | Submit a single request when submitted in a real-time transaction |
| BCBSLA not able to respond in time allotted for real time transaction | 271 2100A AAA03 "42"<br>Unable to Respond at<br>Current Time | Submit the same request again                                     |

# Acknowledgement and Reports

The BCBSLA clearinghouse provides a series of reports to assist in the tracking and monitoring of transactions. Clearinghouse reports are a critical part of the electronic submission process.

The following standard ASC X12 reports may be returned during the process of BCBSLA processing, validating or responding to inquiry (270, 276 or 278) transactions:

| • | TA1 | Interchange Ackno | wledgment |
|---|-----|-------------------|-----------|
|---|-----|-------------------|-----------|

• 999 Implementation Acknowledgment

• **CLAREDI** HIPAA Validation Report

• **271** Health Care Eligibility Response – ASC X12 005010X279A1

• **277** Health Care Claim Status Response – ASC X12 005010X212

• **278** Health Care Services Review Response – ASC X12 005010X217

Both negative and positive TA1 interchange acknowledgements and the 999 functional group acknowledgments are returned upon the receipt of batch 270 inquiries.

Receipt of a positive TA1 and 999 indicates that no TR3 errors are contained within the transmission.

If TR3 errors are found within the transmission, a negative TA1 or 999 (999 along with the validation report) is returned, identifying the error and the rejection.

### TA1 Interchange Acknowledgment

The TA1 interchange acknowledgement is used by the 270/271 application to communicate the acceptance or rejection of a 270 request transaction based on errors encountered with X12 compliance, formatting or BCBSLA specific requirements of the ISA/IEA or GS/GE interchange segments.

The TA1 response will contain the ISA and IEA segments; however, if the error occurs in the functional group header or trailer (GS/GE) segments of the received X12 file, then the TA1 response will also contain these elements.

| TA1 Accepted Acknowledgement (Example only; refer to TR3 for valid values) |                                          |
|----------------------------------------------------------------------------|------------------------------------------|
| 000000092                                                                  | Interchange Control Number               |
| 101203                                                                     | Interchange Date                         |
| 0828                                                                       | Interchange Time                         |
| А                                                                          | Interchange Acknowledgment Code (A or E) |
| 000                                                                        | Interchange Note Code                    |

| TA1 Rejected Acknowledgement (Example only; refer to TR3 for valid values) |                                     |  |
|----------------------------------------------------------------------------|-------------------------------------|--|
| 000000092                                                                  | Interchange Control Number          |  |
| 101203                                                                     | Interchange Date                    |  |
| 0828                                                                       | Interchange Time                    |  |
| R                                                                          | Interchange Acknowledgment Code (R) |  |
| 000                                                                        | Interchange Note Code               |  |

### 999 Implementation Acknowledgment

The 999 is used to confirm that a file was received and provides information about whether the transaction received had errors, and if it is in compliance with HIPAA requirements.

The 999 acknowledgement can contain one of the following dispositions:

A (Accepted)

R (Rejected)

P (Partially Accepted)

### **Accepted Acknowledgement**

ST\*999\*0001\*005010X231A1~AK1\*HR\*1\*005010X212~AK2\*276\*0001\*005010X212~IK5\*A~AK9\*A\*1\*1\*1~ SE\*6\*0001~

### Report 999 Accepted Implementation Acknowledgment

ST\*999\*0001\*005010X231A1~AK1\*HS\*1\*005010X279~AK2\*270\*0001\*005010X279A1~IK5\*A~AK9\*A\*1\*1\*1~ SE\*6\*0001~

| 999 Accepted Acknowledgement (Example only; refer to TR3 for valid values) |                                                                       |
|----------------------------------------------------------------------------|-----------------------------------------------------------------------|
| ST–                                                                        | Transaction Set Header                                                |
| 999                                                                        | Transaction Set Identifier                                            |
| 0001                                                                       | Transaction Set Control Number                                        |
| 005010X231A1                                                               | 999 Version / Release / Industry Identifier Code                      |
| AK1                                                                        | Functional Group Response Header                                      |
| HS                                                                         | Eligibility, Coverage or Benefit Inquiry (270)                        |
| 1                                                                          | Group Control Number                                                  |
| 005010X279A1                                                               | 270 Version / Release / Industry Identifier Code                      |
| AK2                                                                        | Transaction Set Response Header                                       |
| 270                                                                        | Transaction Set Identifier Code                                       |
| 0001                                                                       | Transaction Set Control Number                                        |
| 005010X279A1                                                               | 270 Version / Release / Industry Identifier Code                      |
| IK5                                                                        | Transaction Set Response Trailer                                      |
| А                                                                          | Transaction Set Acknowledgement Code (Accepted Codes include A and E) |
| AK9                                                                        | Functional Group Response Trailer                                     |
| Α                                                                          | Functional Group Acknowledgement Code                                 |
| 1                                                                          | Number of Transaction Sets Included                                   |
| 1                                                                          | Number of Received Transaction Sets                                   |
| 1                                                                          | Number of Accepted Transaction Set                                    |
| SE                                                                         | Transaction Set Trailer                                               |
| 6                                                                          | Number of Included Segments                                           |
| 0001                                                                       | Transaction Set Control Number                                        |

### Report 999 Rejected Acknowledgment

ST\*999\*0001\*005010X231A1~AK1\*HS\*2\*005010X279~AK2\*270\*0002\*005010X279A1~IK3\*BH T\*2\*\*8~IK4\*2\*353\*1~IK5\*R\*5~AK9\*R\*1\*1\*0~SE\*8\*0001~

| 999  | 999 Rejected Acknowledgement (Example only; refer to TR3 for valid values)  |  |  |  |  |  |  |
|------|-----------------------------------------------------------------------------|--|--|--|--|--|--|
| IK5  | Transaction Set Response Trailer                                            |  |  |  |  |  |  |
| R    | Transaction Set Acknowledgement Code (Rejected codes include M, R, W and X) |  |  |  |  |  |  |
| AK9  | Functional Group Response Trailer                                           |  |  |  |  |  |  |
| R    | Functional Group Acknowledgement Code                                       |  |  |  |  |  |  |
| 1    | Number of Transaction Sets Included                                         |  |  |  |  |  |  |
| 1    | Number of Received Transaction Sets                                         |  |  |  |  |  |  |
| 1    | Number of Accepted Transaction Set                                          |  |  |  |  |  |  |
| SE   | Transaction Set Trailer                                                     |  |  |  |  |  |  |
| 8    | Number of Included Segments                                                 |  |  |  |  |  |  |
| 0001 | Transaction Set Control Number                                              |  |  |  |  |  |  |

### Report 999 Partial Implementation Acknowledgment

ST\*999\*0001\*005010X231A1~AK1\*HS\*1\*005010X279A1~AK2\*270\*0001\*005010X279A1~IK5\* A~AK2\*270\*0002\*005010X279A1~IK3\*DTP\*11\*2100\*8~CTX\*TRN02:9994defectRON203~IK4\* 2\*1250\*7\*12~IK5\*R\*I5~AK9\*P\*2\*2\*1~SE\*11\*0001~GE\*1\*2~IEA\*1\*000001286~

In the example above, the original 270 file contained 2 ST/SE with a single business item in each ST/SE. The first ST/SE business item was accepted. The second ST/SE and business item was rejected.

In this situation the AK9 will show partial acknowledgment because the file contained ST/SE with single business items so when one of the business items rejected, it shows the "P" indicator to reflect part of the transaction was rejected (batch only).

| 999                                   | 999 Partial Acknowledgement (Example only; refer to TR3 for valid values) |  |  |  |  |  |  |
|---------------------------------------|---------------------------------------------------------------------------|--|--|--|--|--|--|
| AK9                                   | Functional Group Response Trailer                                         |  |  |  |  |  |  |
| Р                                     | Partially Accepted, At Least One Transaction Set Was Rejected             |  |  |  |  |  |  |
| 2 Number of Transaction Sets Included |                                                                           |  |  |  |  |  |  |
| 2                                     | Number of Received Transaction Sets                                       |  |  |  |  |  |  |
| 1                                     | Number of Accepted Transaction Set                                        |  |  |  |  |  |  |

### **BCBSLA HIPAA Validation Report**

This report is generated for batch submissions when the 270 fails HIPAA validation levels one through four:

- **Level 1** Integrity testing: general testing of the X12 syntax and rules.
- **Level 2** Requirement testing: HIPAA implementation guide's specific requirements.
- **Level 3** Balancing: testing for balanced amount fields, etc.
- **Level 4** Situation testing: testing of specific segment situations (if A occurs then B is required).

This report should be reviewed when a 999 contains "R" or "P" indicators.

Below you will find the instructions for finding the claims which caused the batch failure and also a sample report for your reference.

#### How to find which transactions caused HIPAA Validation Failure:

To determine which transactions failed HIPAA validation, you will need to conduct a search (CRTL F) in the file for the word "Normal." When found in the "Severity" column, the exact error will be defined in the error message field on the report. Continue this search throughout the report to ensure all failed transactions are identified, corrected and resubmitted.

# **Example – Claredi.html Report**

Data With Error Report
Executed Tuesday, September 4, 2018 08:36:13 AM (GMT)
D\Edifecs\XEServer\profiles\BCBSLA\_RT\workspace\B76F371B-9CFB-47E9-8CEB-7DC9B5F44ED0

This report shows the results of a submitted data file validated against corresponding guidelines. If there are errors, you must fix the application that created the data file and then generate and submit a new data file.

|   | Report Summary                                                                                                    |  |
|---|----------------------------------------------------------------------------------------------------|--|
|   | Total Errors: 1<br>Total Warnings: 2                                                                                                    |  |
|   | Total Informations: 0                                                                                                    |  |
| 8 | SERVICE STATE OF STATE OF STAT |  |

| Error Count By WEDI SNIP Type SNIP Type SNIP Name Counts |                   |                                          |  |  |  |
|----------------------------------------------------------|-------------------|------------------------------------------|--|--|--|
| SNIP Type                                                | Counts            |                                          |  |  |  |
| 0                                                        | System            | 0                                        |  |  |  |
| 1                                                        | EDI Syntax        | 0                                        |  |  |  |
| 2                                                        | HIPAA Syntax      | 0 Errors<br>1 Warnings<br>0 Informations |  |  |  |
| 3                                                        | Balancing         | 0                                        |  |  |  |
| 4                                                        | Situational       | 1 Errors<br>0 Warnings<br>0 Informations |  |  |  |
| 5                                                        | External Code Set | 0                                        |  |  |  |
| 6                                                        | Line of Service   | 0                                        |  |  |  |
| 7                                                        | Partner Specific  | 0 Errors<br>1 Warnings<br>0 Informations |  |  |  |

| Data            |                                                                                                    |                                                   |                  |                                                                                   |          |                                                                                                    |                                                                                   |
|-----------------|----------------------------------------------------------------------------------------------------|---------------------------------------------------|------------------|-----------------------------------------------------------------------------------|----------|----------------------------------------------------------------------------------------------------|-----------------------------------------------------------------------------------|
| 0 EntireDocu    | nent start                                                                                                    |                                                   |                  |                                                                                   |          |                                                                                                    |                                                                                   |
|                 | Errors at EntireDocu<br>Errors: 0<br>Warnings:<br>Informations                                                                                                    | 0                                                 |                  |                                                                                   |          |                                                                                                    | Received:1<br>Accepted:0                                                          |
| 1 Interchange   |                                                                                                    |                                                   |                  |                                                                                   |          |                                                                                                    |                                                                                   |
|                 | rrors at Interchange level;<br>Errors: 0<br>Warnings: 0<br>Informations: 0                                                                                                    | Group Received:1<br>Group Accepted:0              | Re               | ender ID: BCBSLA00<br>eceiver ID: P0010608<br>ontrol Number: 05000<br>ate: 180904 | R        |                                                                                                    | Sender Qualifier: ZZ<br>Receiver Qualifier: ZZ<br>Version: 00501<br>Time: 0336    |
| ISA*00* *00* *: | ZZ*BCBSLA001 *ZZ*P00000000 *180904                                                                                                    | 4*0336*{*00501*050004525*0*P*:                    |                  |                                                                                   |          |                                                                                                    |                                                                                   |
| 1.1 Group sta   | rt                                                                                                    | 100                                               |                  |                                                                                   |          |                                                                                                    |                                                                                   |
| GS*HB*BCBSL     | A001*P0000000*20180904*0336*50446144*                                                                                                    | X*005010X279A1                                    |                  |                                                                                   |          |                                                                                                    |                                                                                   |
| 1.1.1 Transacti | on start                                                                                                    |                                                   |                  |                                                                                   |          |                                                                                                    |                                                                                   |
|                 | \Edifecs\XEngine\config\BCBSLA\guidelines                                                                                                    | BCBSLA_5010_271_X279A1.ecs                        |                  |                                                                                   |          |                                                                                                    |                                                                                   |
| En              | ors at Transaction level: Errors; 1 Warnings: 2 Informations: 0                                                                                                    |                                                   | Control Nun      | nber: 50445482                                                                    |          | Trá                                                                                                    | nsaction ID: 271                                                                  |
| ST*271*504454   | B2*005010X279A1                                                                                                    |                                                   |                  |                                                                                   |          |                                                                                                    |                                                                                   |
|                 | 5260295633*20180904*0836130                                                                                                    |                                                   |                  |                                                                                   |          |                                                                                                    |                                                                                   |
| HL*1**20*1      |                                                                                                    |                                                   |                  |                                                                                   |          |                                                                                                    |                                                                                   |
| NM1*PR*2*BCE    | S Out Of State Plan*****PI*53120                                                                                                    |                                                   |                  |                                                                                   |          |                                                                                                    |                                                                                   |
| HL*2*1*21*1     |                                                                                                    |                                                   |                  |                                                                                   |          |                                                                                                    |                                                                                   |
|                 | GROUP****XX*0000000000                                                                                                    |                                                   |                  |                                                                                   |          |                                                                                                    |                                                                                   |
| HL*3*2*22*0     |                                                                                                    |                                                   |                  |                                                                                   |          |                                                                                                    |                                                                                   |
| TRN*2*1526029   | 5633*9MEDDATACO                                                                                                    |                                                   |                  |                                                                                   |          |                                                                                                    |                                                                                   |
| REF*18*327      |                                                                                                    | <del></del>                                       |                  |                                                                                   |          |                                                                                                    |                                                                                   |
| REF*6P*100978   | 62                                                                                                    |                                                   |                  |                                                                                   |          |                                                                                                    |                                                                                   |
| N3*123 ABC S    |                                                                                                    |                                                   |                  |                                                                                   |          |                                                                                                    |                                                                                   |
| N4*MONETTE*     | AR* 724470000                                                                                                    |                                                   |                  |                                                                                   |          |                                                                                                    |                                                                                   |
| # Error ID      | E                                                                                                    | Error Message                                     |                  | SNIP Type                                                                         | Severity |                                                                                                    | Guideline Properties                                                              |
| 1 0x3939447     | Business Message: ZIP Code is invalid in Subscriber City, State Value of element N403 is incorrect. Last 4 d Code. Segment N4 is defined in the guidelir This error was detected at: Segment Count: 13 Element Count: 3 Character: 521 through 530 | digits should not be '0000' or '9999' for 9 digit | ts US Zip        | 2 - HIPAA Syntax                                                                  | Warning  | ID:<br>IID:<br>Name:<br>Standard Option:<br>User Option:<br>Max Use:<br>Min Length:<br>Max Length:<br>Type: | 116<br>6082<br>Postal Code<br>Optional<br>Used<br>1<br>3<br>3<br>15<br>Identifier |
| DMG*D8*19550    | 815*M                                                                                                    |                                                   |                  |                                                                                   |          |                                                                                                    |                                                                                   |
| INS*Y*18*001*2  |                                                                                                    |                                                   |                  |                                                                                   |          |                                                                                                    |                                                                                   |
|                 | 20170601-99991231                                                                                                    |                                                   |                  |                                                                                   |          |                                                                                                    |                                                                                   |
| # Error ID      | Business Message:<br>Invalid Subscriber Date.                                                                                                    | Error Message                                     |                  | SNIP Type                                                                         | Severity |                                                                                                    | Guideline Properties                                                              |
|                 | Value of element DTP03 (Subscriber Date) century'. Segment DTP is defined in the qui                                                                                                    | is incorrect. Expected value is Date in forma     | at '19, 20 or 21 |                                                                                   |          | ID:<br>IID:<br>Name:<br>Standard Option:<br>User Option:                                                    | 1251<br>7559<br>Date Time Period<br>Mandatory<br>Must Use                         |

| EB. | 1*IND*30  |                                                                                                    |                 |          |                                                                      |                                                                                    |
|-----|-----------|----------------------------------------------------------------------------------------------------|-----------------|----------|----------------------------------------------------------------------|------------------------------------------------------------------------------------|
| #   | Error ID  | Error Message                                                                                                    | SNIP Type       | Severity |                                                                      | Guideline Properties                                                               |
| 3   | 0x3938BCE | Business Message: Minimum data requirements for response are not satisfied.  Segment EB is missing with EB01 as '1'-'8' and EB03 as '30'. It is required to satisfy minimum data requirements for response.  This segment was expected after: Segment Count: 19 Character: 865 | 4 - Situational | Normal   | ID:<br>IID:<br>Name:<br>Standard Option:<br>User Option:<br>Max Use: | EB<br>7713<br>Subscriber Eligibility or Benefit<br>Information<br>Optional<br>Used |

This report is the proprietary and confidential information of Edifecs, Inc. Any unauthorized use or disclosure of this report, or any portion or derivative thereof, is strictly prohibited.

# **Trading Partner Agreements**

In order to exchange electronic transactions with BCBSLA, we require the submission of our Electronic Trading Partner Agreement, which can be found along with the detailed enrollment instructions online at <a href="https://www.BCBSLA.com/providers">www.BCBSLA.com/providers</a> > Electronic Services > Clearinghouse Services.

# 270/271-ASC X12N – Health Care Eligibility Benefit Inquiry and Response

270/271

| Loop ID | Element | Name                                | Codes       | Length | Comments                                                                                                    |
|---------|---------|-------------------------------------|-------------|--------|----------------------------------------------------------------------------------------------------|
| 2100A   | NM101   | Entity ID Code                      | PR          | 2/3    | Use PR -                                                                                                    |
|         | NM108   | ld Code<br>Qualifier                | PI          | 1/2    | Use PI r                                                                                                    |
|         | NM109   | Identification<br>Code              | 53120       | 2/80   | Enter 53120                                                                                                    |
| 2100B   | NM103   | Name Last/<br>Organization<br>Name  |             | 1/60   | This field is always required                                                                                               |
|         | NM104   | Name First                          |             | 1/35   | This field is required and must be entered only when NM102 = 1 (Individual)                                                 |
|         | NM108   | Identification<br>Code Qualifier    | SV or<br>XX | 1/2    |                                                                                                    |
|         | NM109   | Information<br>Source<br>Identifier |             | 2/80   | If NM108 = SV, enter the 8-position numeric code assigned by BCBSLA as TP ID. If NM108 = XX, enter the provider NPI Number. |
| 2100C   | NM103   | Subscriber<br>Last Name             |             | 1/60   | Optional; however, when provided this will increase chance in obtaining match                                               |
|         | NM104   | Name First                          |             | 1/35   | Optional; however, when provided this will increase chance in obtaining match                                               |
|         | NM108   | Identification<br>Code Qualifier    | МІ          | 1/2    | Use MI – member ID number                                                                                                   |
|         | NM109   | Identification<br>Code              |             | 2/80   | To ensure correct matching of data,<br>the 3-character prefix must be<br>included with the member ID<br>number              |

# 270/271 Data Elements

|         | Data Liei |                            |       |        |                                                                                                    |
|---------|-----------|----------------------------|-------|--------|----------------------------------------------------------------------------------------------------|
| Loop ID | Element   | Name                       | Codes | Length | Comments                                                                                                    |
| 2100C   | DMG02     | Subscriber<br>Birth Date   |       | 1/35   | Optional; however, when provided this will increase chance in obtaining match                                                      |
|         | DMG03     | Subscriber<br>Gender Code  | FM    | 1/1    |                                                                                                    |
|         | DTP01     | Dt Time Qual               | 291   | 3/3    | Use 291                                                                                                    |
| 2100D   | DTP02     | DT Time<br>Period          | D8,   | 2/3    | D8 date expressed in CCMMDD format                                                                                                 |
|         | DTP03     | Period Format<br>Qualifier | RD8   | 1/35   | CCMMDD format                                                                                                    |
|         | NM103     | Organization               |       | 1/60   |                                                                                                    |
|         | NM104     | First Nm                   |       | 1/35   | Optional; however, when provided this will increase chance in obtaining match                                                      |
| 2110C/D | DMG02     | Dep DOB                    |       | 1/35   | Optional; however, when provided this will increase chance in obtaining match                                                      |
|         | DMG03     | Gender Cd                  | FM    | 1/1    | Use F - Female, M - Male                                                                                                    |
|         |           | Date Time                  |       | 3/3    | Use 291                                                                                                    |
|         |           | Qual ST Code               |       |        | EQ01 must be present and may contain one or more service type code(s). Repetition separator in this element same as used in ISA11. |

# 271 Data Element Segments

| Loop ID | Element | Name                                    | Codes       | Length | Comments                                                                                                    |
|---------|---------|-----------------------------------------|-------------|--------|----------------------------------------------------------------------------------------------------|
| 2100C/D | INS03   | Maintenance<br>Type Code                | 001         | 3/3    | The group number sent on 270 is invalid. Code 001 indicates a correction in group number.                                                               |
| 2100C/D | INS04   | Maintenance<br>Reason Code              | 25          | 2/3    | This element is required only when<br>the group number sent on 270 is<br>invalid. Code 25 indicates a<br>correction in group number.                    |
| 2100C/D | EB11    | Yes/No Cond<br>Resp Code                | Y,N,U       | 1/1    | Refer Pre Auth Section (in below tables) for complete segment information when EB11 = Y or U                                                            |
| 2110C/D | DTP01   | Date/Time<br>Qualifier                  | 348,<br>292 | 3/3    | If a service type has only a start date, 271 response shows with 348 date. If a service type start date and end date, 271 Response shows with 292 date. |
| 2110C/D | DTP02   | Date Time<br>Period Format<br>Qualifier | D8,<br>RD8  | 2/3    | D8 date expressed in CCYYMMDD format. RD8 range of dates Expressed in CCYYMMDD-CCYYMMDD format.                                                         |
| 2110C/D | DTP03   | Date Time<br>Period                     |             | 1/35   | This element is required only when DTP01 and DTP02 are present                                                                                          |

# 270/271 Other Payer Data Elements

| Loop ID | Reference | Name                                 | Codes                    | Length | Comments                                                                  |
|---------|-----------|--------------------------------------|--------------------------|--------|---------------------------------------------------------------------------|
| 2110C/D | DTP03     | Date/Time<br>Qualifier               |                          | 1/35   | Required along with DTP01 = 290 (coordination of benefits) and DTP02 = D8 |
| 2110C/D | LS01      | Loop Identifier<br>Code              | 2120                     | 1/4    |                                                                           |
| 2120C/D | NM103     | Name Last or<br>Organization<br>Name |                          | 1/60   | Last name of the insured subscriber. This is required when NM101 = IL     |
| 2120C/D | NM104     | Name First                           |                          | 1/35   | When NM101 = IL, enter insured first name.                                |
| 2120C/D | NM105     | Name Middle                          |                          | 1/25   | Middle name of the insured subscriber.                                    |
| 2120C/D | NM108     | Id Code Quail<br>Qualifier           | MI                       | 1/2    | Enter MI                                                                  |
| 2120C/D | NM109     | Identification<br>Code               |                          | 2/80   | This is required when NM108 is present.                                   |
| 2120C/D | NM101     | Entity<br>Identifier Code            | PR, PR<br>P, SEP,<br>TTP | 2/3    | If NM101 = PR or PRP or SEP or TTP if order of payment known.             |
| 2120C/D | NM103     | Name Last or<br>Organization<br>Name |                          | 1/60   | This is required if NM101 = PR or PRP or SEP or TTP                       |
| 2120C/D | N301      | Address<br>Information               |                          | 1/55   |                                                                           |
| 2120C/D | N302      | Address<br>Information               |                          | 1/55   |                                                                           |
| 2120C/D | N401      | City Name                            |                          | 2/30   |                                                                           |

# 270/271 Other Payer Data Elements Continued

| Loop ID | Reference | Name                      | Codes | Length | Comments |
|---------|-----------|---------------------------|-------|--------|----------|
| 2120C/D | N402      | State or<br>Province Code |       | 2/2    |          |
| 2120C/D | N403      | Postal Code or ZIP        |       | 3/15   |          |
| 2110C/D | LE01      | Loop Identifier<br>Code   | 2120  | 1/4    |          |

# Appendix I – Implementation Checklist

- 1. Technical and business staff should review this guide
- 2. Return two original signed copies of the Trading Partner Agreement
- 3. Establish connectivity
- 4. Exchange transactions

# Appendix II – Business Scenarios

There are two primary methods for submitting transactions to BCBSLA.

Direct Transactions will be sent from your location directly to BCBSLA via your medical

practice software. In this arrangement, a Trading Partner Agreement between

BCBSLA and your location is required.

Indirectly Transactions will be sent/picked up from your location by a third party

clearinghouse who will exchange with BCBSLA on your behalf. In this

arrangement, the Trading Partner Agreement is executed between BCBSLA and

the clearinghouse.

# Appendix III - Transmission Examples

### Example - Real Time 270

ISA\*00\* \*00\* \*ZZ\*TPID \*ZZ\*BCBSLA001\*101203\*0828\*{\*00501\*000000092\*1\*P\*:~ GS\*HS\*TPID\*BCBSLA001\*20190114\*1339\*1\*X\*005010X279~ ST\*270\*0001\*005010X279A1~ BHT\*0022\*13\*2019-01-14 133949 8800\*20090114\*133949~ HL\*1\*\*20\*1~ NM1\*PR\*2\*BCBSLA\*\*\*\*\*PI\*53120~ HL\*2\*1\*21\*1~ NM1\*1P\*2\*TESTPROVIDER\*\*\*\*\*XX\*111111111~ HL\*3\*2\*22\*0~ TRN\*1\*000124390A019372545A31\*900000000~ NM1\*IL\*1\*AAAAAA\*BBBBBBB\*\*\*\*MI\*XUP222222222~ DMG\*D8\*19500609~ DTP\*291\*D8\*20190201~ EQ\*1{BT~ SE\*13\*0001~ GE\*1\*1~ IEA\*1\*00000092~

# Example - Real Time 271

ISA\*00\* \*00\* \*ZZ\*BCBSLA001\*ZZ\*TPID \*191105\*1458\*{\*00501\*00000035\*1\*P\*:~ GS\*HB\*BCBSLA001\*TPID\*20191105\*1458\*2\*X\*005010X279~ ST\*271\*0001\*005010X279A1~ BHT\*0022\*11\*201912010909230131\*20190202\*1734361~ HL\*1\*\*20\*1~ NM1\*PR\*2\*BCBSLA\*\*\*\*\*PI\*53120~ PER\*IC\*CUSTOMER SERVICE CENTER EDI SUPPORT\*TE\*2252914334~ HL\*2\*1\*21\*1~ NM1\*1P\*2\*Provider Name\*\*\*\*XX\*1111111111 ~ HL\*3\*2\*22\*0~ TRN\*1\*000124390A019372545A31\*900000000~ NM1\*IL\*1\*AAAAAAAA\*BBBBBBBBBB\*\*\*\*MI\*XUH222222222~ REF\*SY\*434410512~ REF\*6P\*12345ABC0000~ DMG\*D8\*19670525\*M~ INS\*Y\*18\*001\*25~ DTP\*291\*RD8\*19940901-99991231~ DTP\*382\*D8\*20190201~ DTP\*539\*D8\*20190201~ DTP\*540\*D8\*20870531~ EB\*1\*EMP\*30\*HM\*HMOLA HMO~ EB\*I\*\*AL{MH{35~ EB\*1\*\*1{47{86{88{98{UC~ DTP\*292\*RD8\*20190101-99991231~ EB\*A\*\*30\*\*\*\*\*.10\*\*\*\*Y~ DTP\*292\*RD8\*20190101-99991231~ EB\*A\*\*30\*\*\*\*\*.30\*\*\*\*N~ DTP\*292\*RD8\*20190101-99991231~ EB\*B\*\*98\*\*\*27\*25\*\*\*\*\*Y~ MSG\*SPECIALIST~ EB\*B\*\*48\*\*\*27\*300\*\*\*\*\*Y~ III\*ZZ\*21~

```
EB*B**48***36*900*****Y~ III*ZZ*21~
EB*B**50***27*300*****Y~ III*ZZ*22~
EB*B**52***27*100*****Y~ III*ZZ*23~
EB*A**30*****.1****Y~
EB*C*IND*30***23*0*****W~
EB*C*FAM*30***23*0*****W~
EB*C*IND*30***29*0****W~
EB*G*IND*30***23*3000*****Y~
EB*G*IND*30***29*2933.84****Y~
EB*G*IND*30***23*0*****N~
EB*G*IND*30***29*0****N~
EB*C*IND*BY{UC{33{88***23*0*****Y~
EB*B**BY{UC***27*25*****Y~
DTP*292*RD8*20190101-99991231~
EB*A**BY{UC*****.00****Y~
DTP*292*RD8*20190101-99991231~
EB*C*IND*BY{UC{98***23*0*****Y~
MSG*SPECIALIST~
EB*B**BY{UC{98***27*40*****Y~
DTP*292*RD8*20190101-99991231~
MSG*SPECIALIST~
EB*A**BY{UC{98*****.00****Y~
DTP*292*RD8*20190101-99991231~ EB*R~
REF*1L*GROUP1234~
DTP*290*D8*20190624~ LS*2120~
NM1*SEP*2*PAYER NAME*****48~ N3*201 PARK AVENUE*SUITE 300~
N4*KANSAS CITY*MO*64108~ LE*2120~
EB*P~
```

MSG\*UNLESS OTHERWISE REQUIRED BY STATE LAW, THIS NOTICE IS NOT A GUARANTEE OF PAYMENT. BENEFITS ARE SUBJECT TO ALL CONTRACT LIMITS AND THE MEMBER'S STATUS ON THE DATE OF SERVICE. ACCUMULATED AMOUNTS SUCH AS DEDUCTIBLE MAY CHANGE AS ADDITIONAL CLAIMS ARE PROCESSED~ SE\*67\*0001~ GE\*1\*2~ IEA\*1\*000000035

# Example 270 BATCH Eligibility Request

```
ISA*00* *00* *ZZ*TPID *ZZ*BCBSLA001*101203*0828*{*00501*000000092*1*T*:~GS*HS*TPID*BCBSLA001*20190114*1339*1*X*005010X279~

ST*270*0001*005010X279~

BHT*0022*13*2019-01-14 133949 8800*20190114*133949~ HL*1**20*1~

NM1*PR*2*BCBSLA*****PI*53120~ HL*2*1*21*1~

NM1*1P*2*TESTPROVIDER*****XX*111111111~

HL*3*2*22*0~ TRN*1*000124390A019372545A31*900000000~

NM1*IL*1*AAAAAA*BBBBBBBB****MI*XUP222222222~ DMG*D8*19500609~

DTP*291*D8*20190201~ EQ*1{BT~HL*4*2*22*0~ TRN*1*000124390A019372545A32*9000000000~
```

NM1\*IL\*1\*CCCCCCCC\*DDDDDDDDDD\*\*\*\*MI\*XUP33333333~ DMG\*D8\*19510609~ DTP\*291\*D8\*20190201~ EQ\*30~ SE\*19\*0001~ GE\*1\*1~ IEA\*1\*000000092~

### **Example 271 BATCH Eligibility Response**

ISA\*00\* \*00\* \*ZZ\*BCBSLA001\*ZZ\*TPID \*101105\*1458\*{\*00501\*000000035\*1\*T\*:~ GS\*HB\*BCBSLA001\*TPID\*20191105\*1458\*2\*X\*005010X279~ ST\*271\*0001\*005010X279~ BHT\*0022\*11\*201012010909230131\*20110202\*1734361~ HL\*1\*\*20\*1~ NM1\*PR\*2\*BCBSLA\*\*\*\*\*PI\*53120~ PER\*IC\*CUSTOMER SERVICE CENTER EDI SUPPORT\*TE\*2252914334~ HL\*2\*1\*21\*1~ NM1\*1P\*2\*Provider Name\*\*\*\*XX\*1111111111~ HL\*3\*2\*22\*0~TRN\*1\*000124390A019372545A31\*9000000000~ NM1\*IL\*1\*AAAAAAAA\*BBBBBBBBBB\*\*\*\*MI\*XUH222222222~ REF\*SY\*434410512~ REF\*6P\*12345ABC0000~ DMG\*D8\*19670525\*M~ INS\*Y\*18\*001\*25~ DTP\*291\*RD8\*19940901-99991231~ DTP\*382\*D8\*20190201~ DTP\*539\*D8\*20190201~ DTP\*540\*D8\*20870531~ EB\*1\*EMP\*30\*HM\*HMOLA HMO~ EB\*I\*\*AL{MH{35~ EB\*1\*\*1{47{86{88{98{UC~ DTP\*292\*RD8\*20190101-99991231~ EB\*A\*\*30\*\*\*\*\*.10\*\*\*\*Y~ DTP\*292\*RD8\*20190101-99991231~ EB\*A\*\*30\*\*\*\*\*30\*\*\*\*N~ DTP\*292\*RD8\*20190101-99991231~ EB\*B\*\*98\*\*\*27\*25\*\*\*\*\*Y~ MSG\*SPECIALIST~ EB\*B\*\*48\*\*\*27\*300\*\*\*\*\*Y~ III\*ZZ\*21~ EB\*B\*\*48\*\*\*36\*900\*\*\*\*\*Y~ III\*ZZ\*21~ EB\*B\*\*50\*\*\*27\*300\*\*\*\*\*Y~ III\*ZZ\*22~ EB\*B\*\*52\*\*\*27\*100\*\*\*\*\*Y~ III\*ZZ\*23~ EB\*A\*\*30\*\*\*\*\*.1\*\*\*\*Y~ EB\*C\*IND\*30\*\*\*23\*0\*\*\*\*W~ FB\*C\*FAM\*30\*\*\*23\*0\*\*\*\*\*W~ EB\*C\*IND\*30\*\*\*29\*0\*\*\*\*W~ EB\*G\*IND\*30\*\*\*23\*3000\*\*\*\*\*Y~ EB\*G\*IND\*30\*\*\*29\*2933.84\*\*\*\*Y~ EB\*G\*IND\*30\*\*\*23\*0\*\*\*\*N~ EB\*G\*IND\*30\*\*\*29\*0\*\*\*\*\*N~

EB\*B\*\*BY{UC\*\*\*27\*25\*\*\*\*\*Y~ DTP\*292\*RD8\*20190101-99991231~ EB\*A\*\*BY{UC\*\*\*\*\*.00\*\*\*\*Y~ DTP\*292\*RD8\*20190101-99991231~ EB\*C\*IND\*BY{UC{98\*\*\*23\*0\*\*\*\*\*Y~ MSG\*SPECIALIST~ EB\*B\*\*BY{UC{98\*\*\*27\*40\*\*\*\*\*Y~ DTP\*292\*RD8\*20190101-99991231~ MSG\*SPECIALIST~ EB\*A\*\*BY{UC{98\*\*\*\*\*.00\*\*\*\*Y~ DTP\*292\*RD8\*20190101-99991231~ EB\*R~ REF\*1L\*GROUP1234~ DTP\*290\*D8\*20190624~ LS\*2120~ NM1\*SEP\*2\*PAYER NAME\*\*\*\*\*48~ N3\*201 PARK AVENUE\*SUITE 300~ N4\*KANSAS CITY\*MO\*64108~ LE\*2120~ EB\*P~

MSG\*UNLESS OTHERWISE REQUIRED BY STATE LAW, THIS NOTICE IS NOT A GUARANTEE OF PAYMENT. BENEFITS ARE SUBJECT TO ALL CONTRACT LIMITS AND THE MEMBER'S STATUS ON THE DATE OF SERVICE. ACCUMULATED AMOUNTS SUCH AS DEDUCTIBLE MAY CHANGE AS ADDITIONAL CLAIMS ARE PROCESSED~ SE\*67\*0001~ GE\*1\*2~ IEA\*1\*000000035

# Summary of Changes

Below is a summary of changes to the *Eligibility Inquiry and Response Companion Guide*. Minor revisions not detailed in the summary include modifications to the text for clarity and uniformity, grammatical edits and updates to web links referenced in the document.

### August 2019

#### Preface

- Added guide online availability information
- Added EDI Services email to contact information

#### Contact Information

- Updated business hours of EDI Services
- Removed holiday schedule
- Updated EDI Services phone, email and mailing address
- Updated Network Administration phone options
- Updated EDI Clearinghouse documentation online availability information

#### Disclosure Statement

- Updated website information
- Removed Revision History Table example

#### **General Information**

- Changed section name from Introduction to General Information
- Updated guide online availability information

#### Getting Started

- Updated business hours of EDI Services
- Updated Trading Partner Agreement online availability information
- Updated submitter ID and password delivery method

### **Communication Protocols**

• Updated Real-time submission URL

#### Payer Specific Business Rules and Limitations

- Removed identifier of New Service Type Codes for 5010
- Removed identifier of Benefits changed for 5010 from 4010
- BlueCard® (Out of Area) and Federal Employee Program (FEP) Inquiries Updated member ID prefix information

### Acknowledgement and Reports

• Updated Example Claredi.html Report

### **Trading Partner Agreement**

• Updated Trading Partner Agreement online availability information

### <u>Transaction Specific Information</u>

• Removed TR3 Page number references from table

### <u>Appendix I – Implementation Checklist</u>

• Added clarification to return two signed copies of Trading Partner Agreement

### <u>Appendix III – Transmission Examples</u>

- Updated Example Real Time 270
- Updated Example Real Time 271
- Updated Example 270 BATCH Eligibility Request
- Updated Example 271 BATCH Eligibility Response

### **Change Summary**

• Replaced Revision History section with Summary of Changes

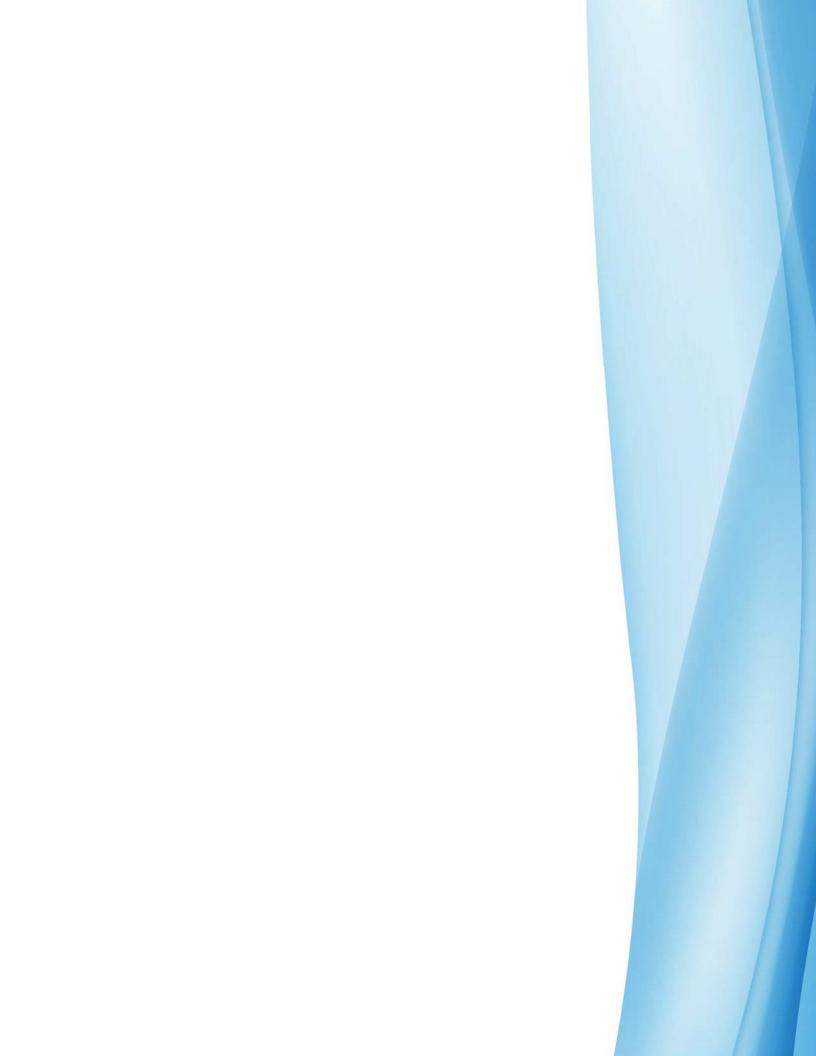